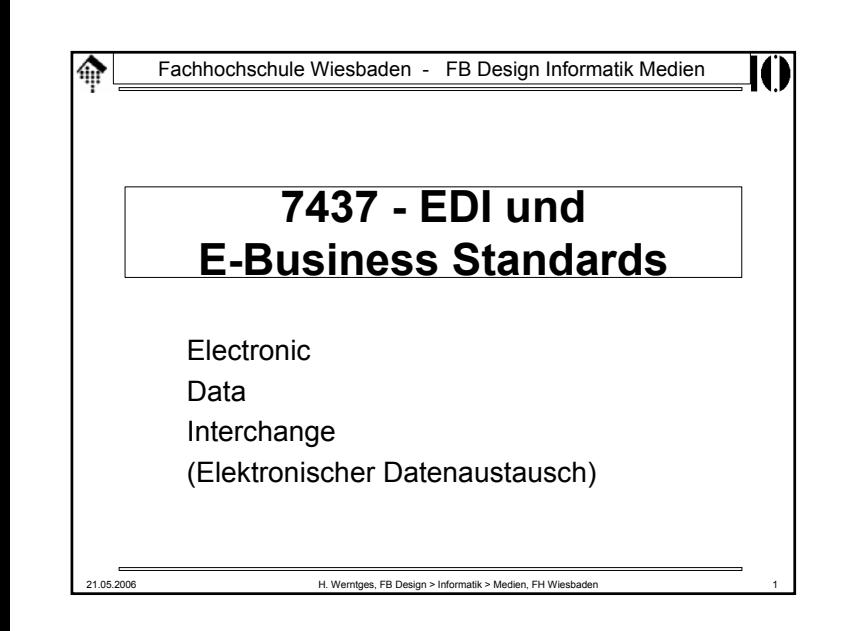

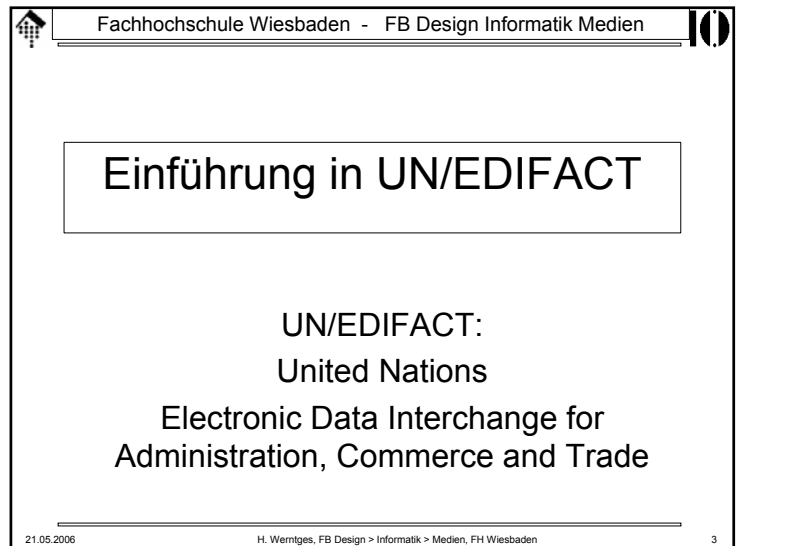

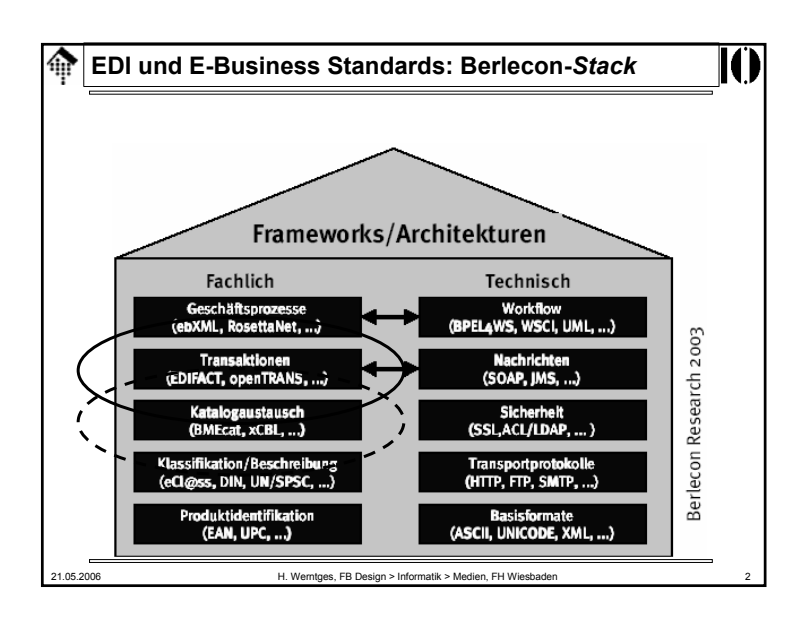

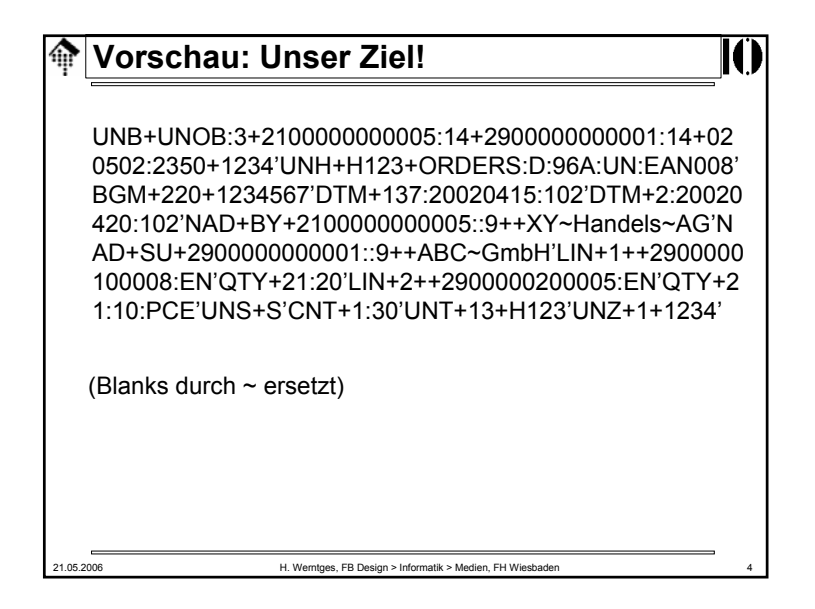

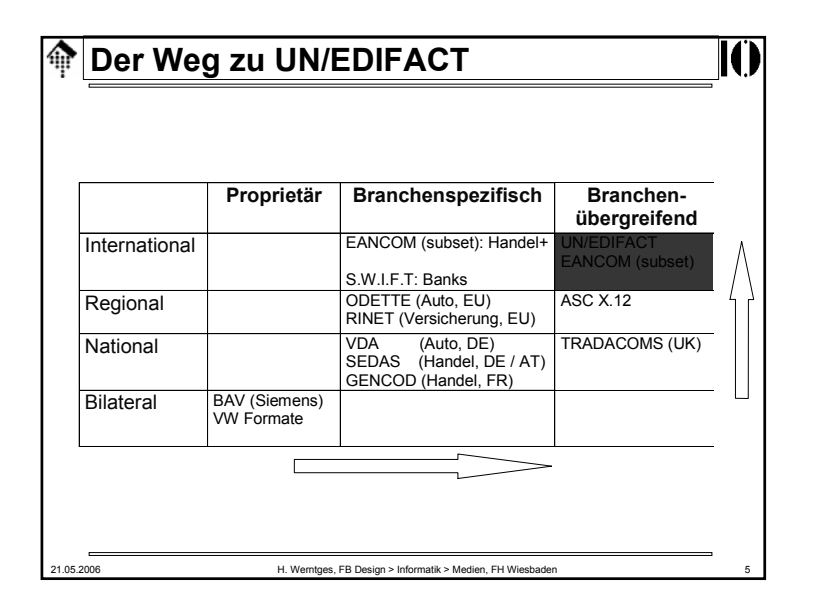

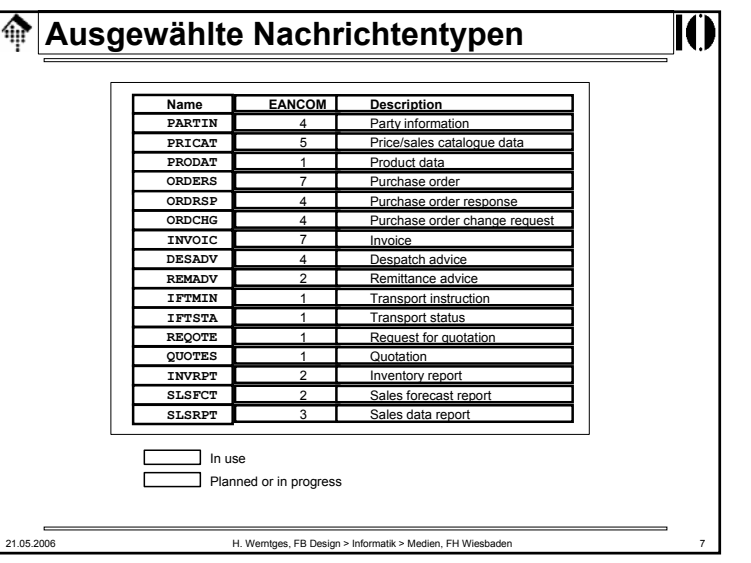

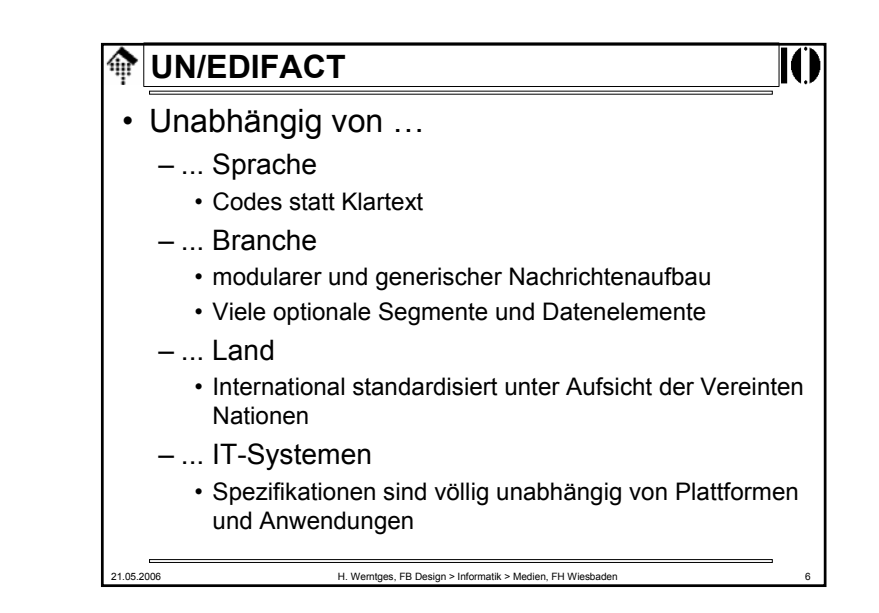

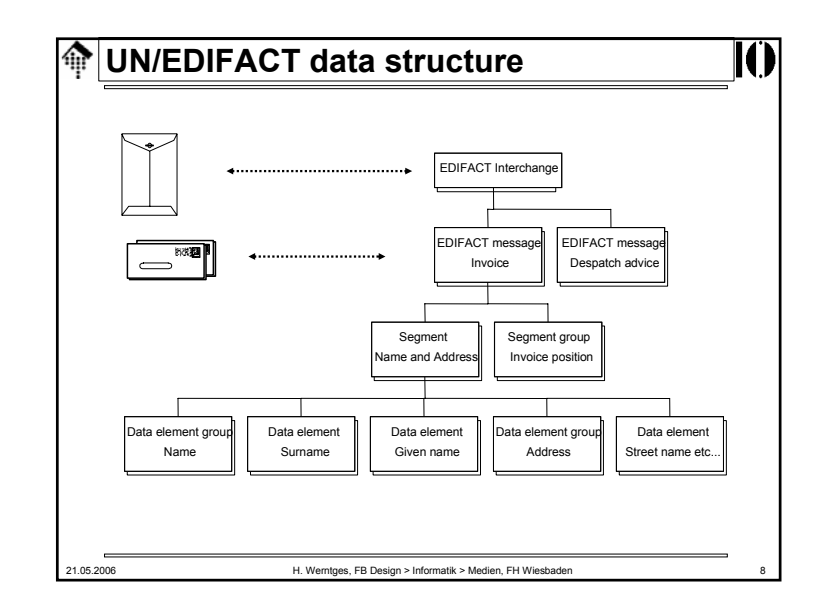

# **UN/EDIFACT: Quellen**

# • Literaturangaben

- Thorsten Georg, EDIFACT: Ein Implementierungskonzept für mittelständische Unternehmen. DUV, Wiesbaden, 1993
- Thomas Schmoll, Handelsverkehr, elektronisch, weltweit: Nachrichtenaustausch mit UN/EDIFACT. Markt und Technik, Haar bei München, 1994
- Rainer Scheckenbach, Semantische Geschäftsprozeßintegration, DUV, Wiesbaden, 1997

## 龠 **EDIFACT: Historische Entwicklung**

• **1947: Gründung der UN/ECE**

(Wirtschaftskommission für Europa)

21.05.2006 H. Werntges, FB Design > Informatik > Medien, FH Wiesbaden 9

- **1956: Beitritt der BR Deutschland zur UN/ECE**
- **1963: UN-Layout Key**
	- Basis für die Angleichung jeglicher Handels-, Zoll- und Transportdokumente
- **197x: Gründung der UN/ECE WP.4** (*working party* 4)
	- Erleichterungen von Verfahren im internationalen Handel
	- Entwicklung von einheitlichen Datenelementen, Codes, Syntax-Regeln und Nachrichtentypen
	- Ziel: Automatisierung des Handelsdatenaustauschs

# **UN/EDIFACT: Quellen**

## • *Web links*

- http://www.unece.org/trade/untdid/welcome.html,
- http://www.unece.org/etrades/welcome.htm
	- Verteilung der Directories (UNTDID)
- http://www.gefeg.com/jswg/
	- Joint Syntax Working Group
- http://www.gefeg.com/
	- M. Dill von GEFEG ist offizieller deutscher Vertreter des DAT (UN Directory Audit Team)
- http://www.gli.de/
	- Herstellerseite mit gut aufbereiteten Links zu Original-Doku
- http://www.edifactory.de/
	- Hilfen, Software, Beispiele, lesbare UN/EDIFACT Directories

21.05.2006 H. Werntges, FB Design > Informatik > Medien, FH Wiesbaden 10

**EDIFACT: Historische Entwicklung** • **1977: SEDAS**– "**S**tandardregelungen **<sup>e</sup>**inheitlicher **D**aten**a**ustausch**s**ysteme" – Industrie und Handel, DE und AT – CCG - Centrale für Coorganisation, Köln (www.ccg.de) • **1978: VDA-Norm**– VDA: Verband der deutschen Automobilindustrie e.V.• **1981: GTDI** – Als TDID Teil 4 (Syntaxregeln) von UN/ECE veröffentlicht – GTDI: *Guidelines for Trade Data Interchange* – TDID: *Trade Data Interchange Directory* • **1982: ANSI ASC-X12**– *Accredited Standard Committee X12 for Electronic Business Data Interchange (EBDI) by the Am. Ntl. Standards Institute*

21.05.2006 H. Werntges, FB Design > Informatik > Medien, FH Wiesbaden 12

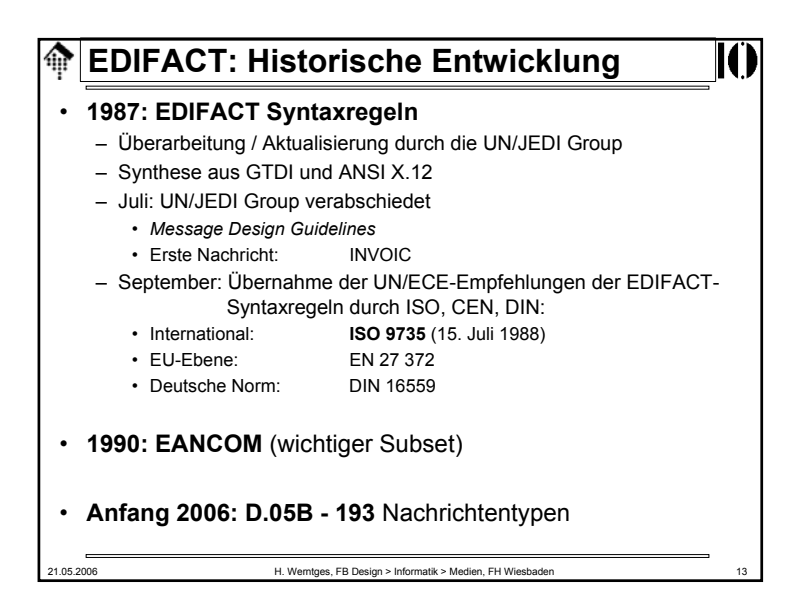

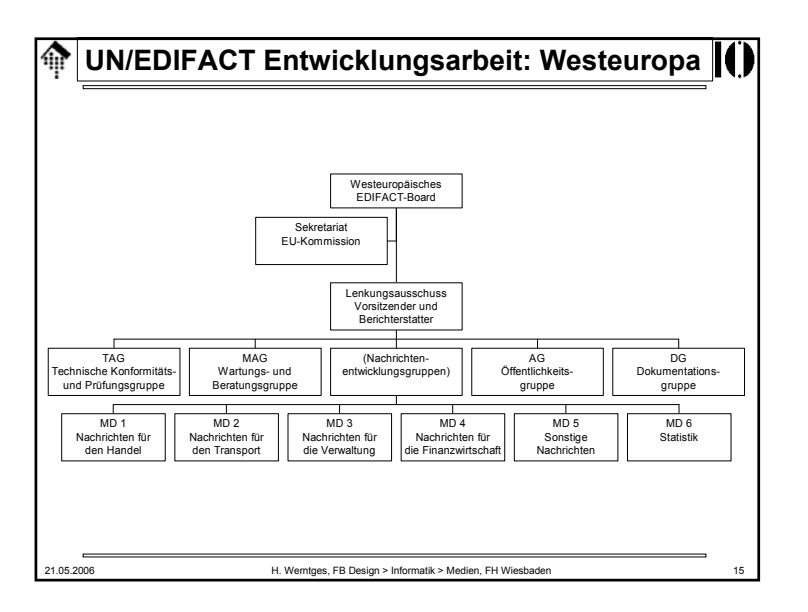

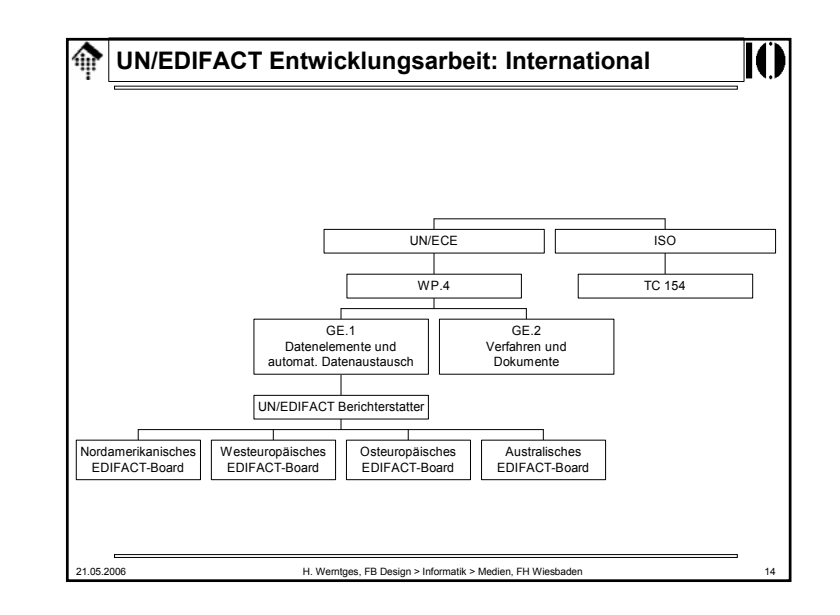

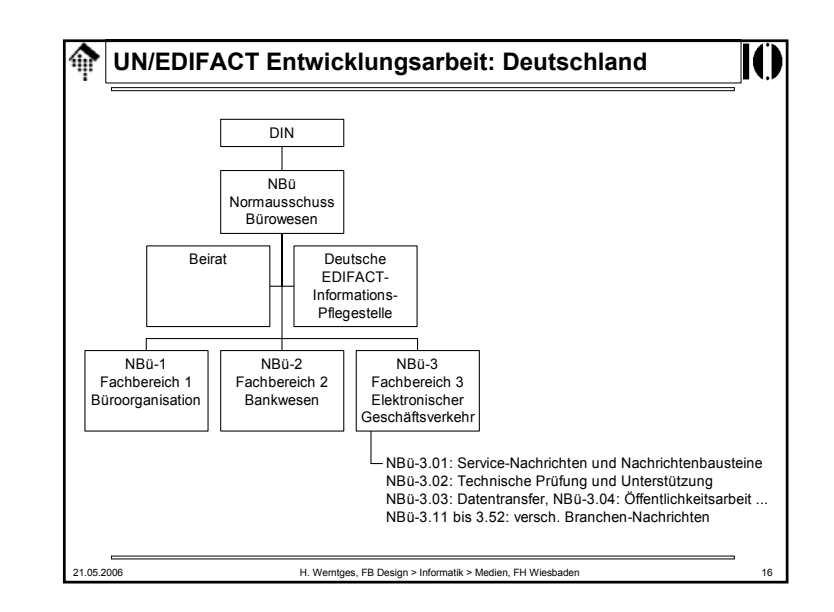

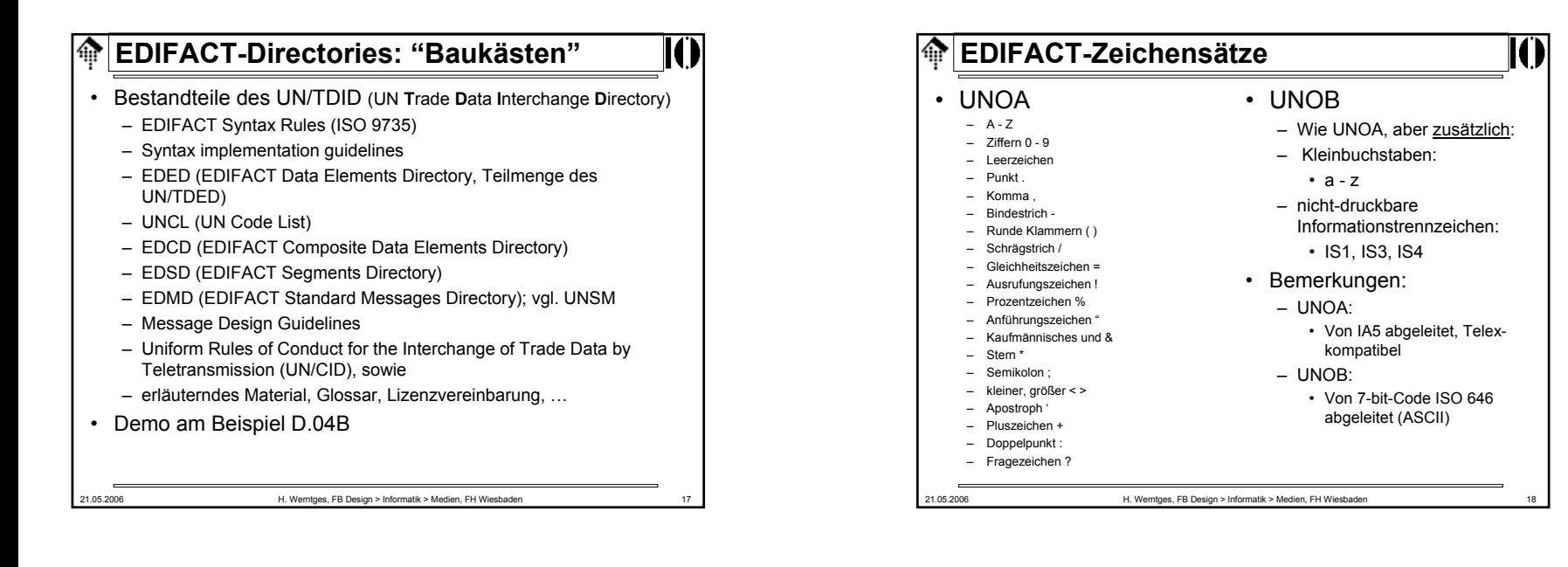

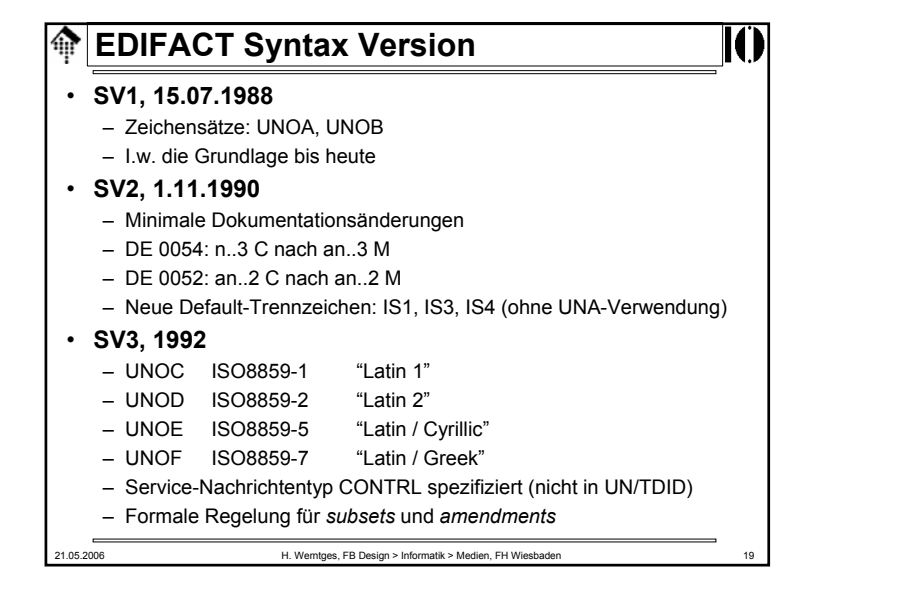

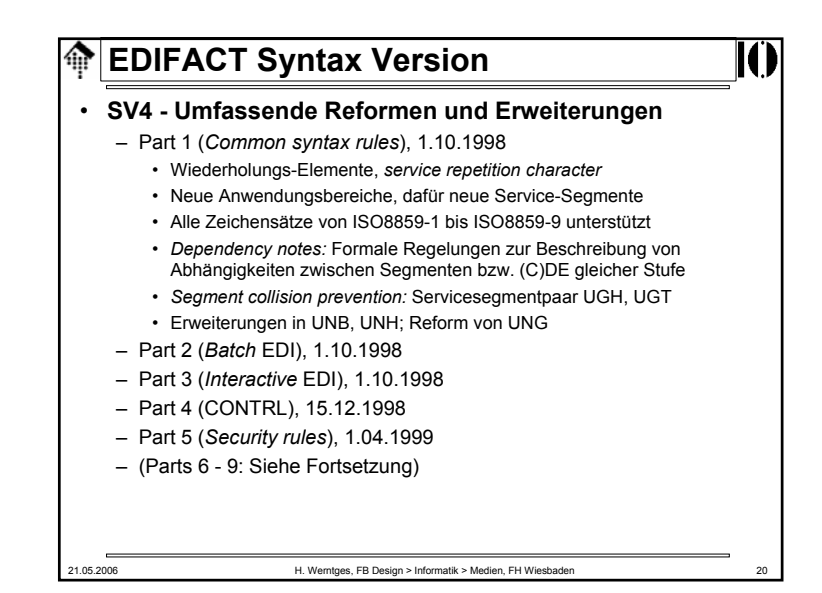

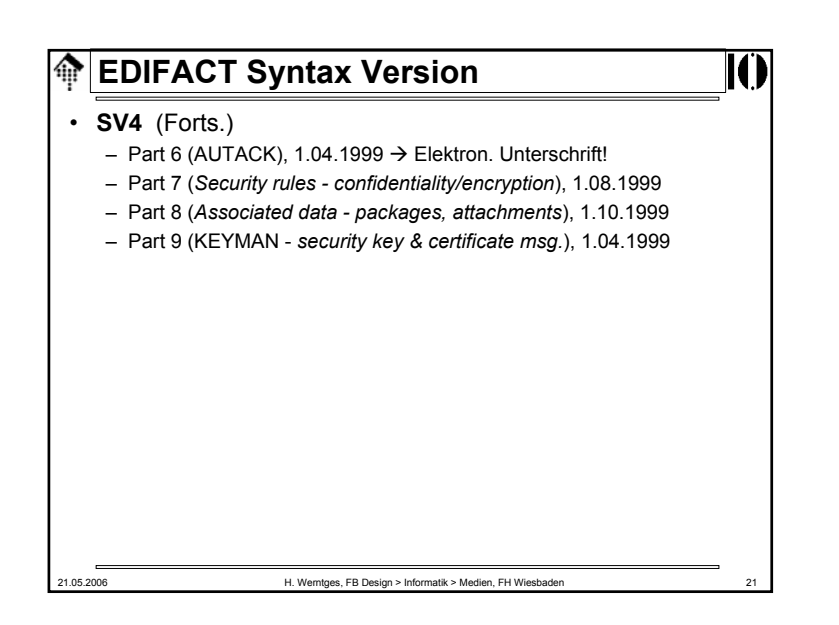

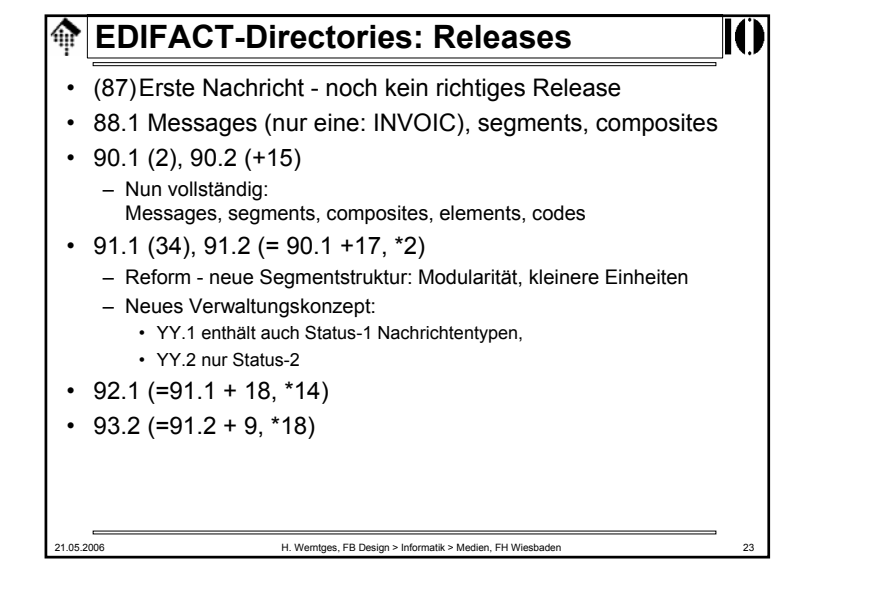

# **EDIFACT-Nachrichtentypen**  $\oplus$ • Status 0– Arbeitspapier – Wird nicht herausgegeben • Status P– Entwurf - erste Arbeitsphase abgeschlossen – Wird zur Begutachtung herausgegeben • Status 1– Norm-Entwurf– Wird zur Probeanwendung freigegeben • Status 2– Als Norm registriert und als UNSM zur Anwendung freigegeben • Revisions– Weiterentwickungen sind in Form von *revisions* von Release zu Release möglich. Bsp.: INVOIC erreicht in D.01C *release*-Nr. 13 21.05.2006 H. Werntges, FB Design > Informatik > Medien, FH Wiesbaden 22

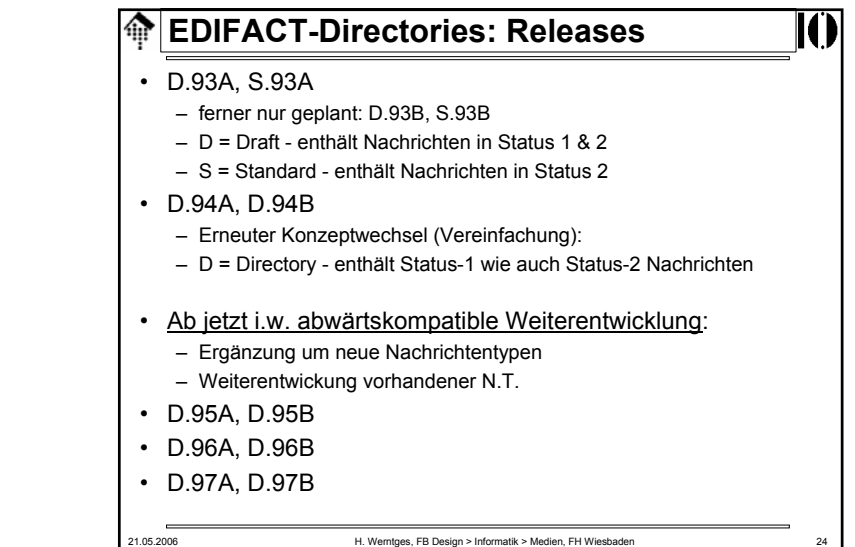

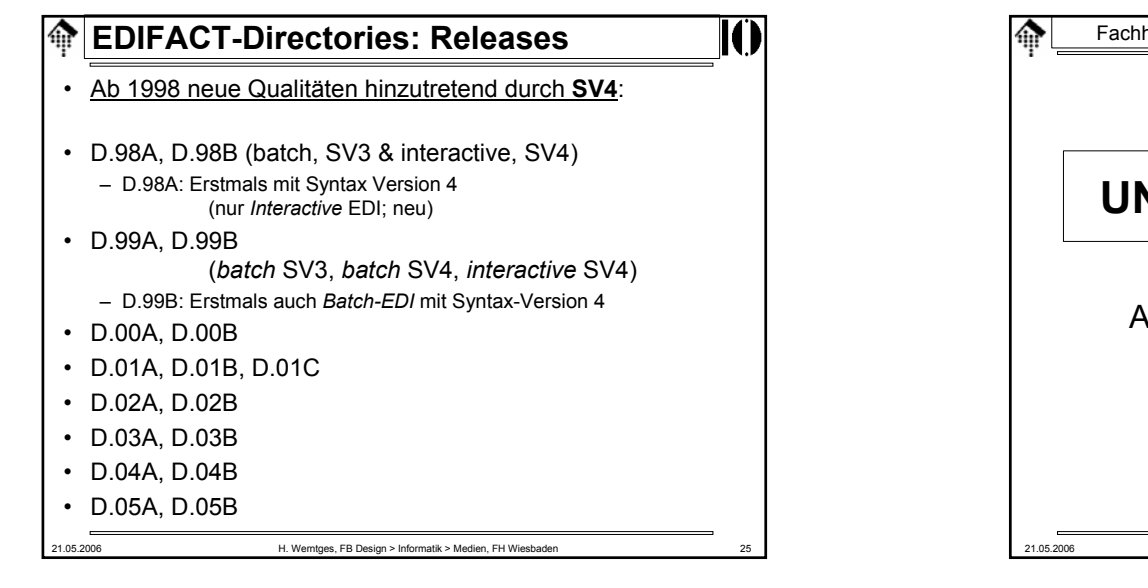

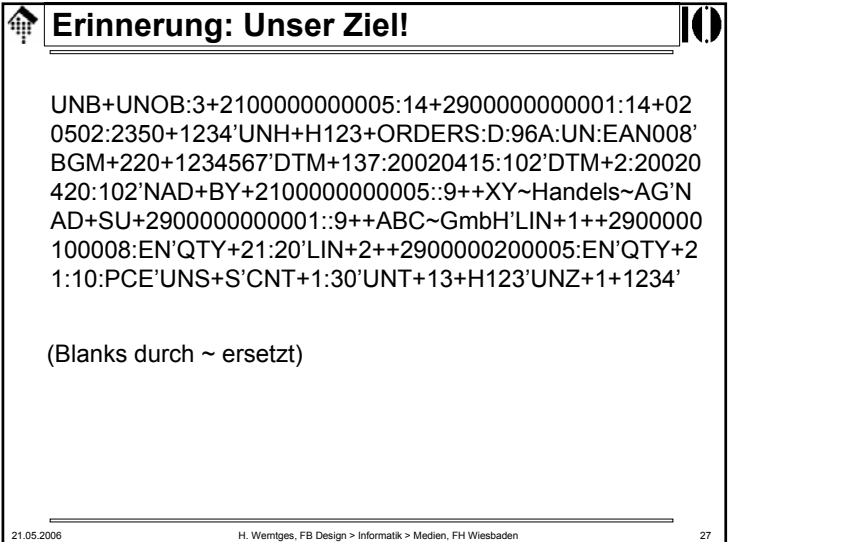

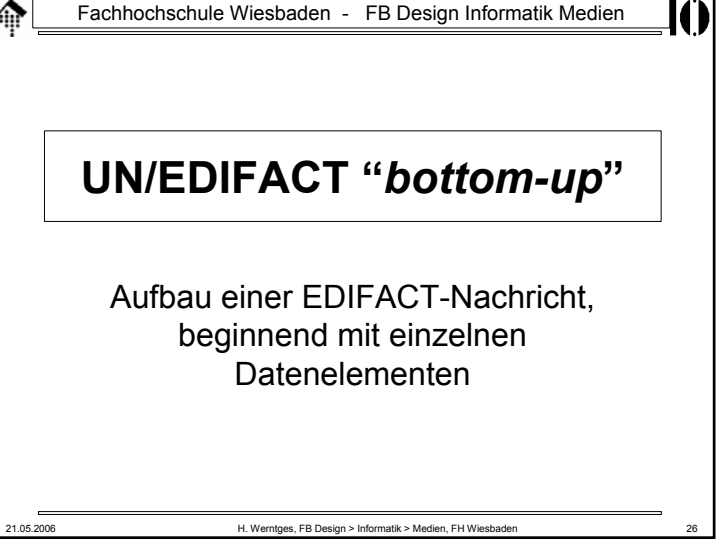

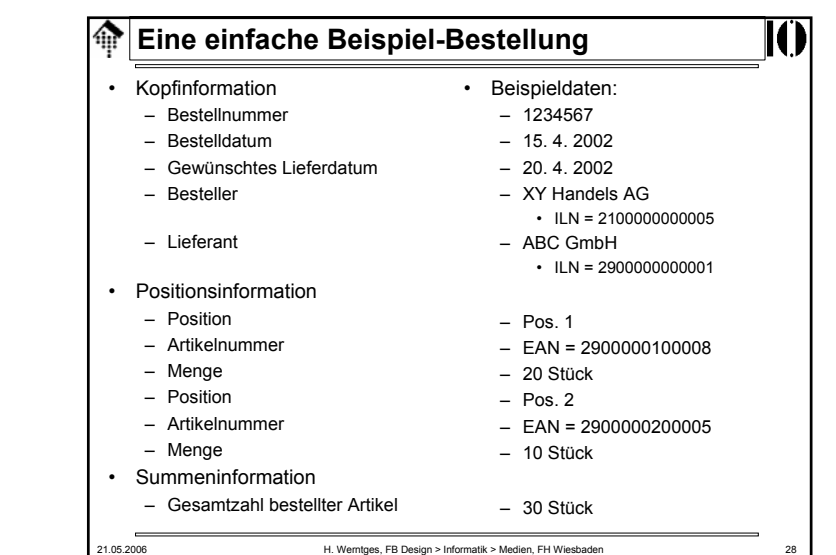

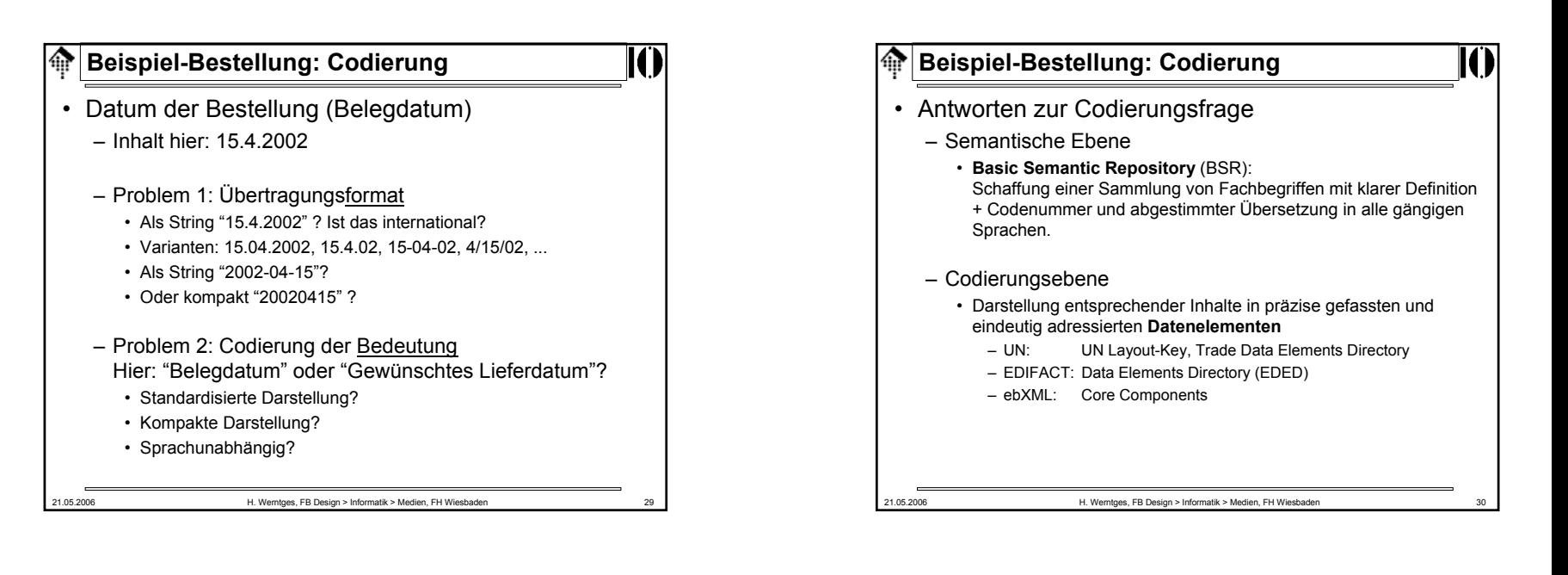

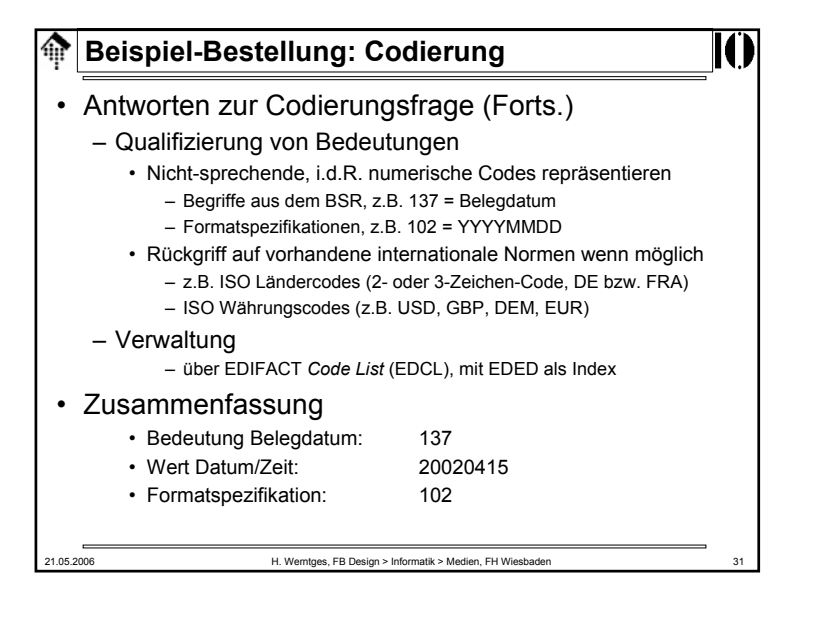

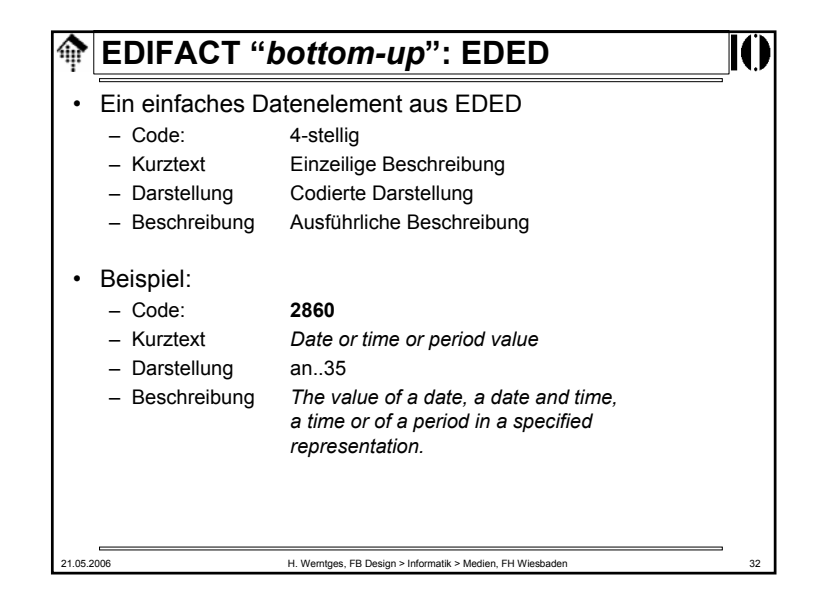

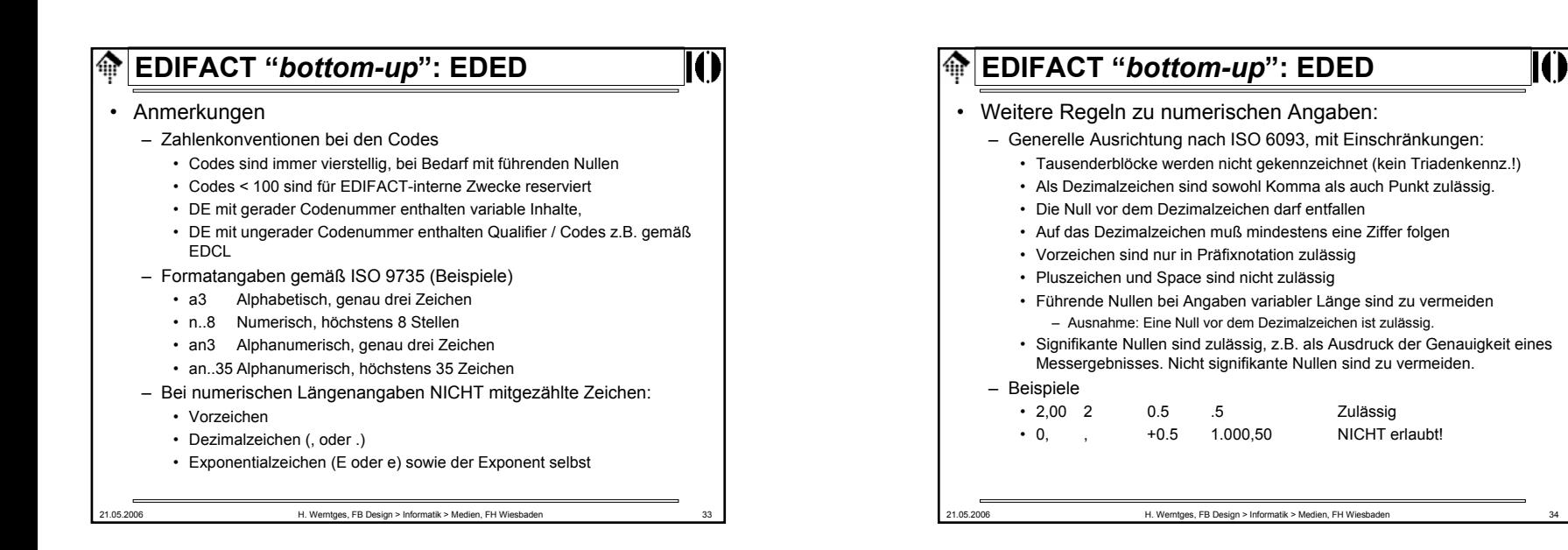

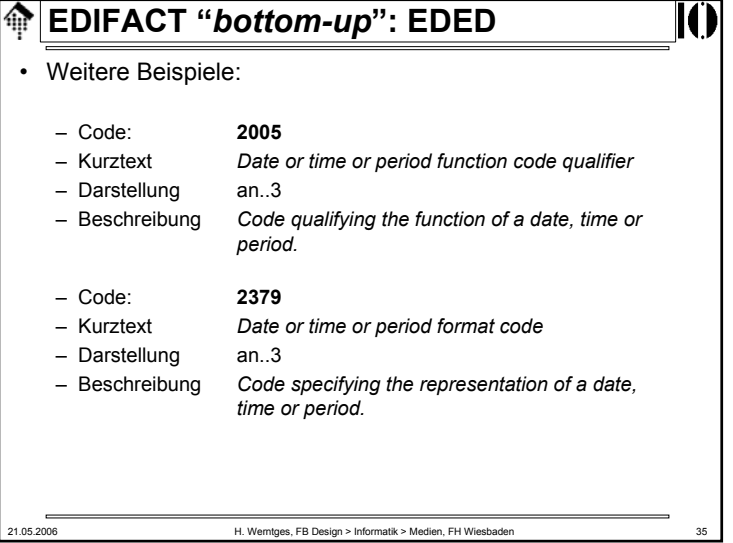

## 21.05.2006 H. Werntges, FB Design > Informatik > Medien, FH Wiesbaden 36 **EDIFACT "***bottom-up***": EDCD** • Erkenntnis: – Eine konkrete Datums/Zeitangabe erfordert praktisch immer das Zusammenspiel mehrerer DE • Schlußfolgerung – Bündelung mehrerer DE zu einer höheren logischen Einheit: *Composite Data Element* (**CDE**), verwaltet mittels **EDCD**. – Bestandteile: *Component elements*, CE. • Struktur eines CDE:–analog DE – Kurztext analog DE – Beschreibung analog DE – CE-Liste neu:• Geordnete Liste der Codes der enthaltenen DE• mit Angabe M/C (*mandatory / conditional*) • ab SV4 mit Angabe "Wiederholfaktor"

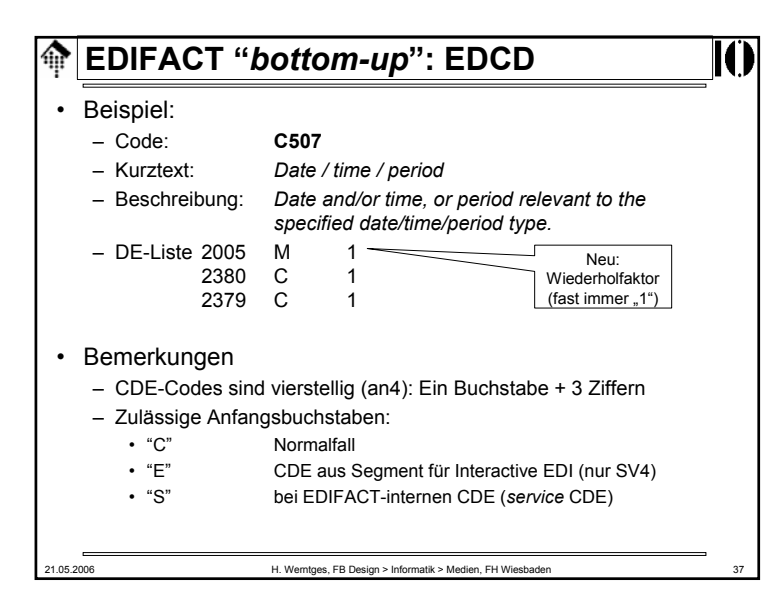

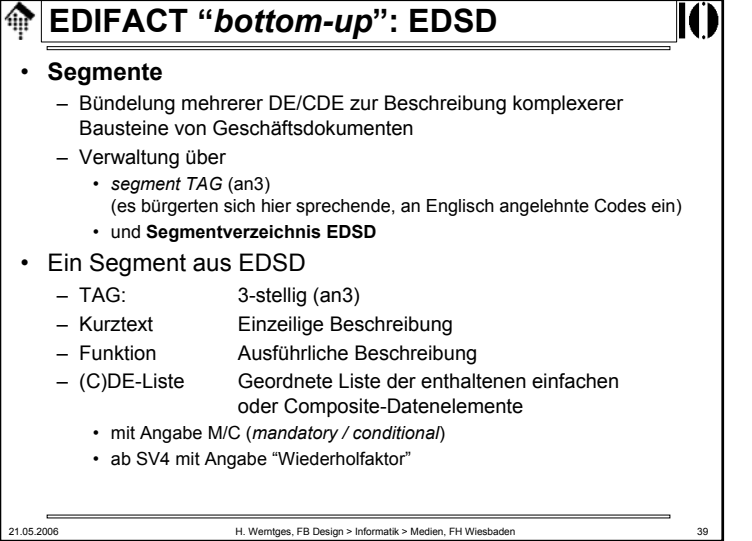

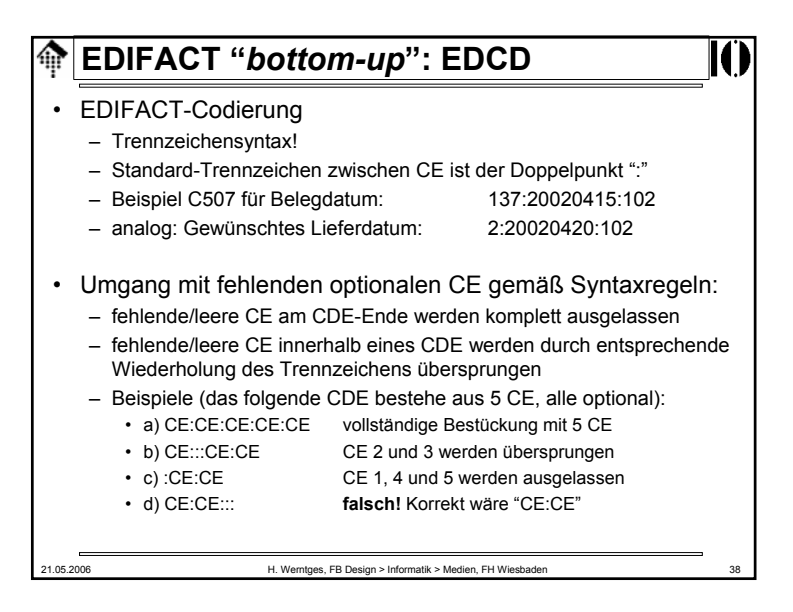

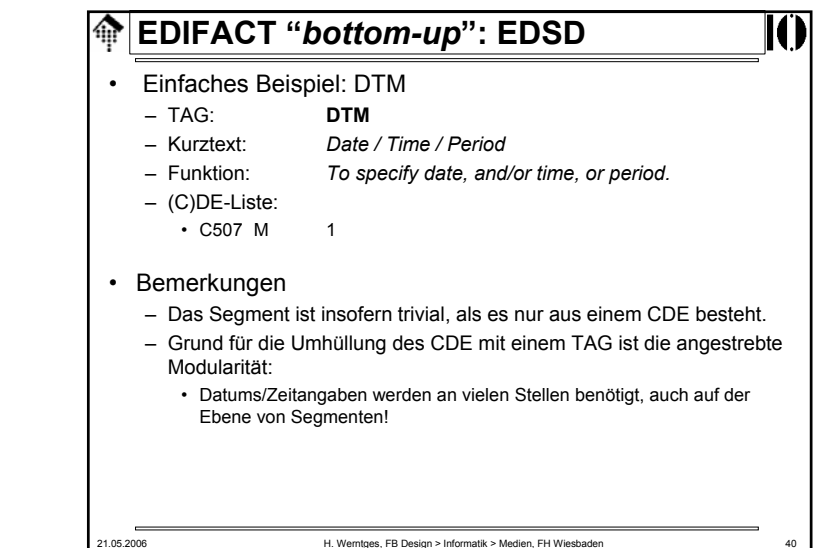

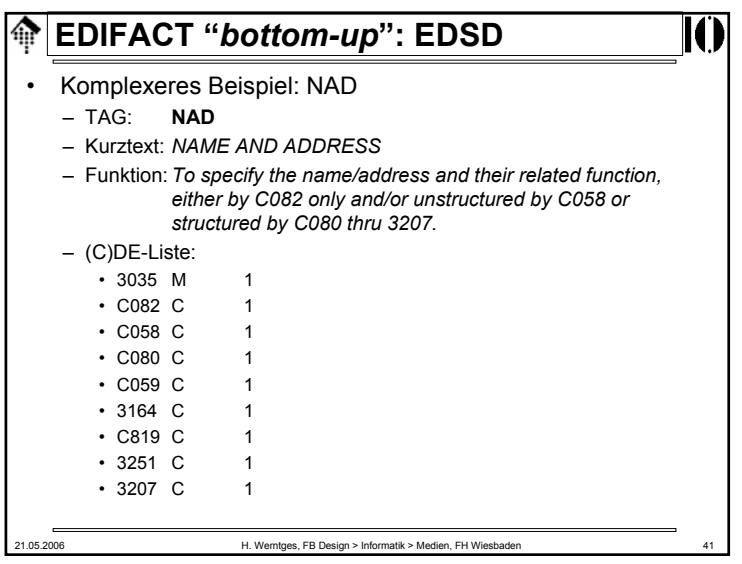

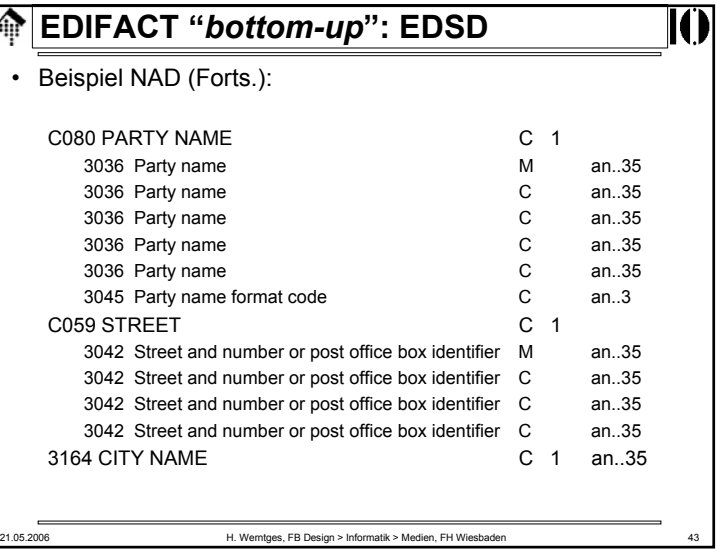

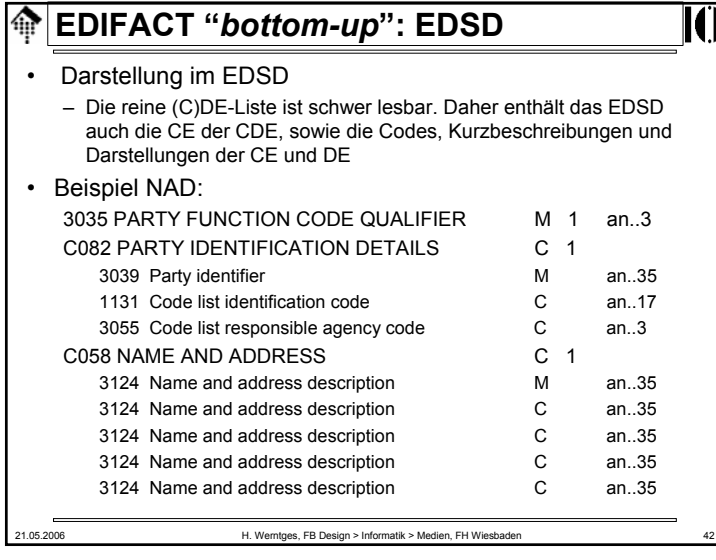

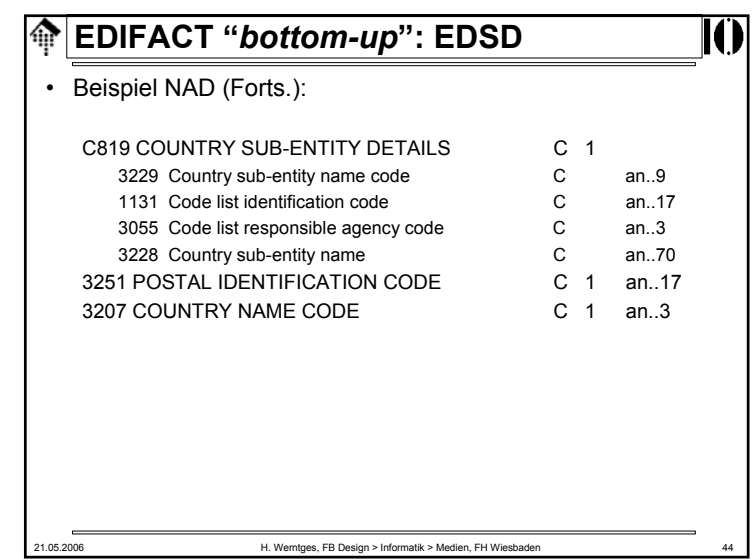

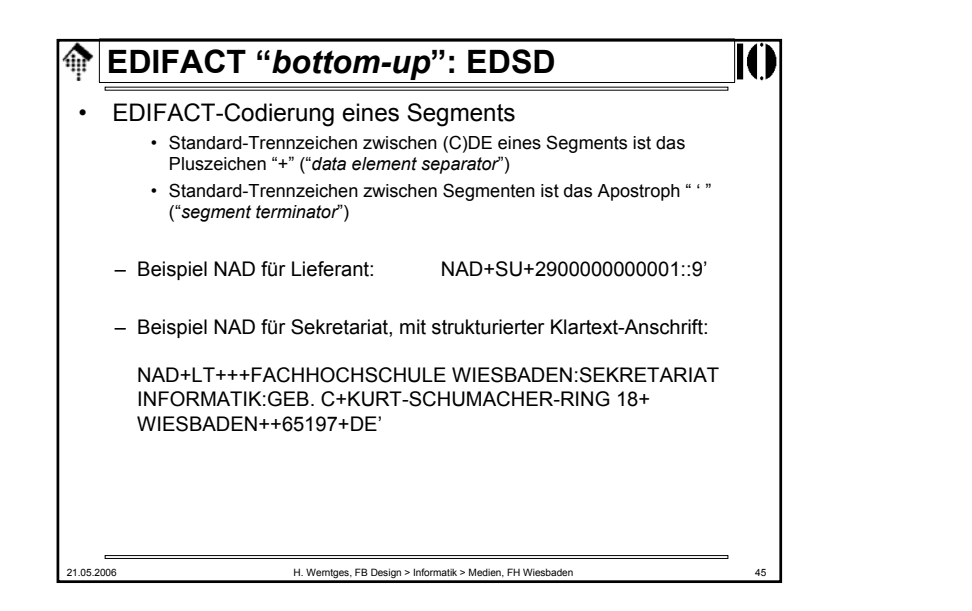

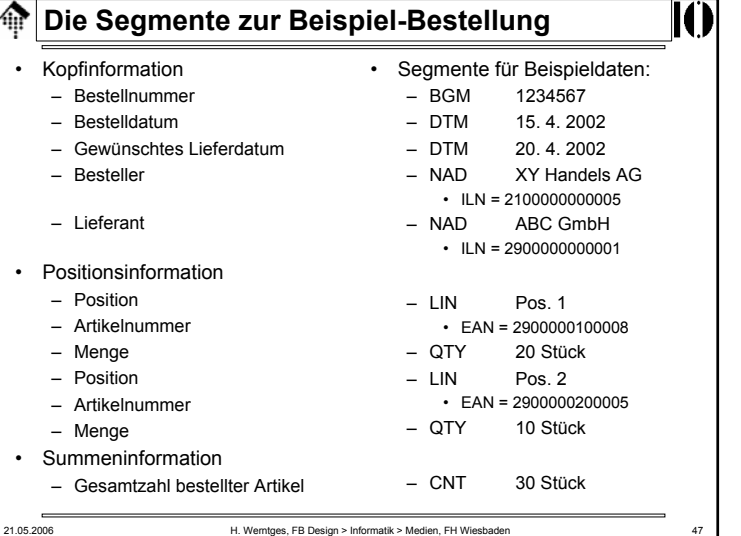

# 21.05.2006 H. Werntges, FB Design > Informatik > Medien, FH Wiesbaden 46 **EDIFACT "***bottom-up***": EDSD** • Umgang mit fehlenden optionalen DE gemäß Syntaxregeln: – fehlende/leere DE am Segmentende werden komplett ausgelassen – fehlende/leere DE innerhalb eines Segments werden durch entsprechende Wiederholung des Trennzeichens übersprungen • Beispiele (Segment bestehe aus 4 DE, alle optional): a) TAG+DE+DE+DE+DE' vollständige Bestückung mit 4 DE b) TAG+DE+++DE' DE 2 und 3 werden übersprungen c) TAG++DE+DE' DE 1 und 4 werden ausgelassen d) TAG+DE+DE++' **falsch!** Korrekt wäre " TAG+DE+DE' "e) TAG+DE+::CE++CE:CE' auch in Kombination mit CDE / CE-Regeln

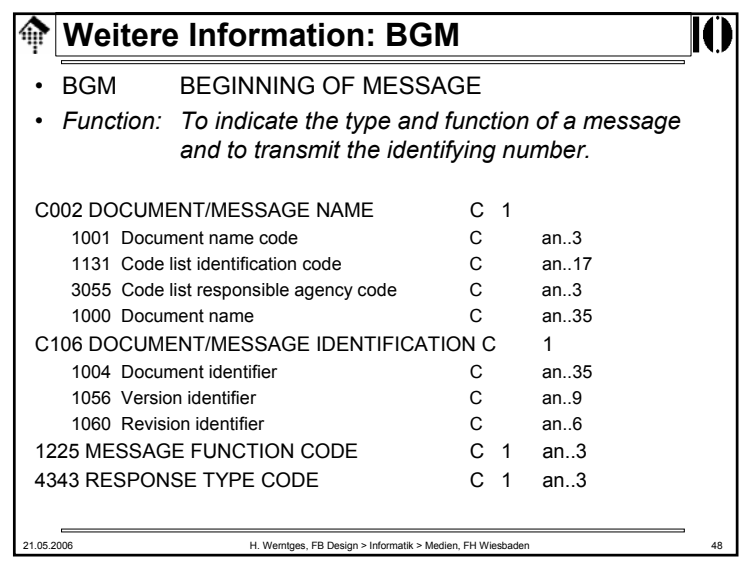

## **Weitere Information: LIN**

• LIN LIN LINE ITEM

• *Function: To identify a line item and configuration.*

 $\overline{|\textbf{()}|}$ 

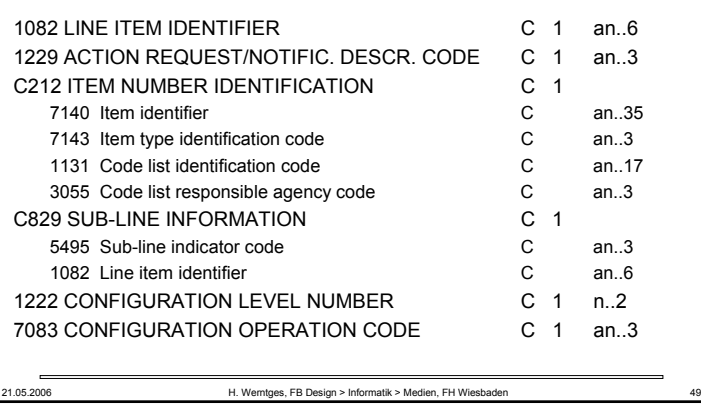

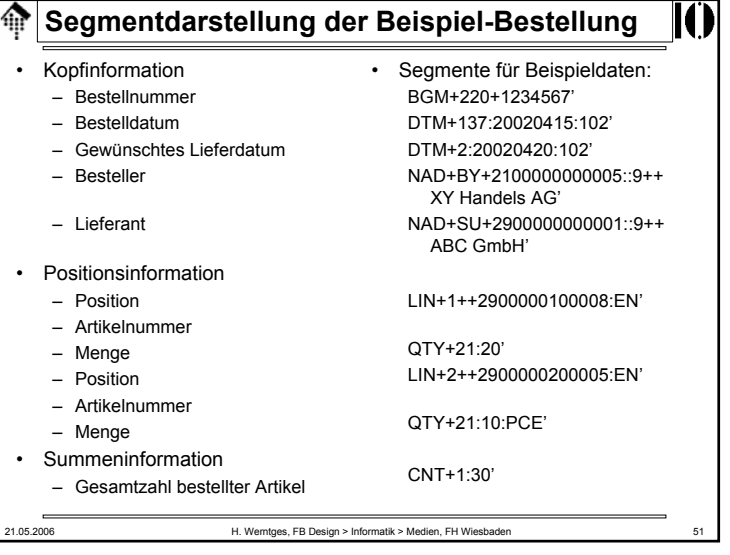

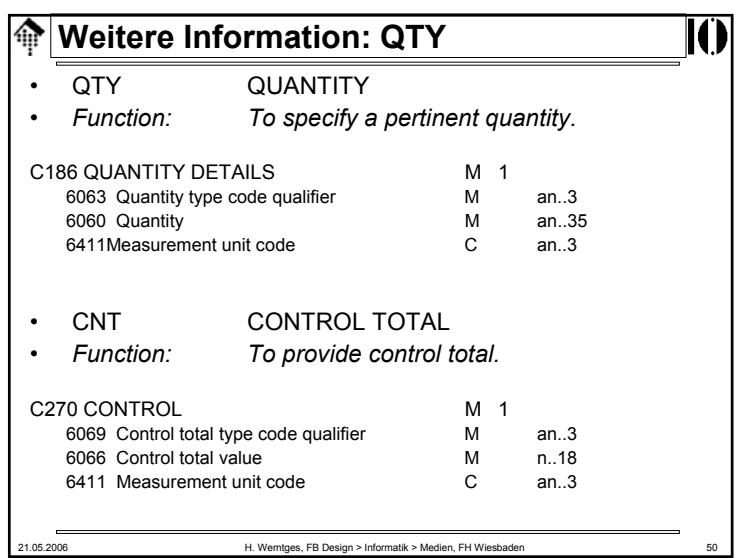

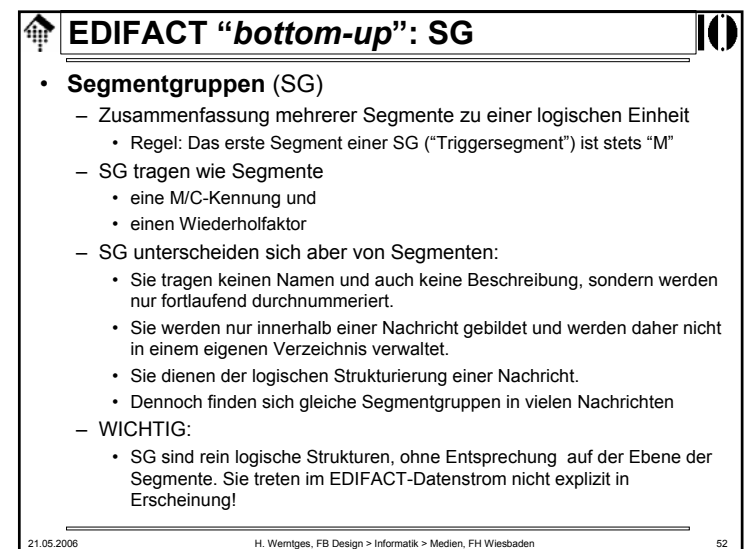

# **EDIFACT "***bottom-up***":** *Level*

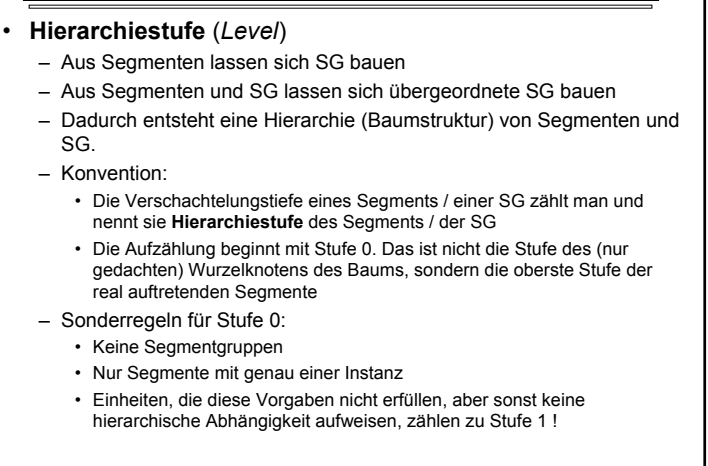

21.05.2006 **https://werntges.org/community-mational H. Werntges, FB Design > Informatik > Medien, FH Wiesbaden** 

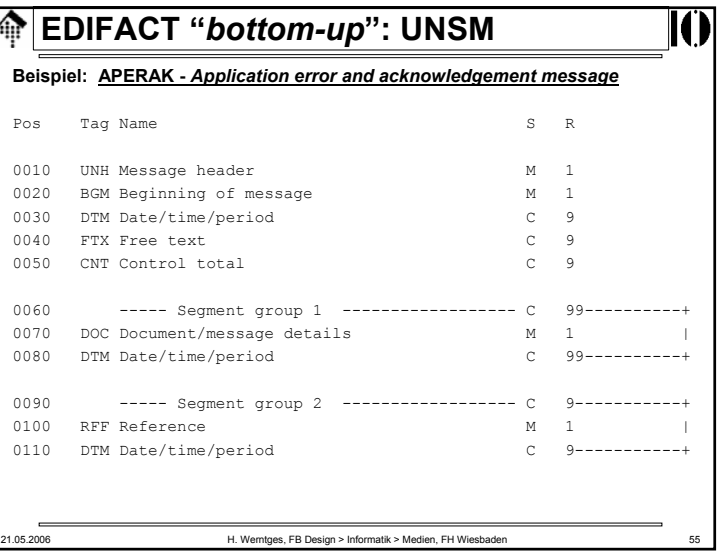

## **EDIFACT "***bottom-up***": UNSM**

## • **Standard Messages - UNSM**

- Eine Abfolge von Segmenten bzw. SG
	- Einschließlich der Möglichkeit, Blöcke zu wiederholen
- Zweck: Darstellung kompletter Geschäftsdokumentstypen ("Nachrichtentypen")
- Einzelne Instanz: "Nachricht"
- Offiziell im EDIFACT-Release enthaltene Nachrichten heißenUN Standard Messages (**UNSM**)

## • **Verwaltung**:

- Über spezielles Verzeichnis (**EDMD**)
- Struktur eines Eintrags:
	- Abfolge der Segmente und SG
	- Definition der SG dieses Nachrichtentyps
	- Spezifikationen zu Wiederholungen: M/C, max. Wiederholfaktor
	- Erläuterungen

21.05.2006 H. Werntges, FB Design > Informatik > Medien, FH Wiesbaden 54

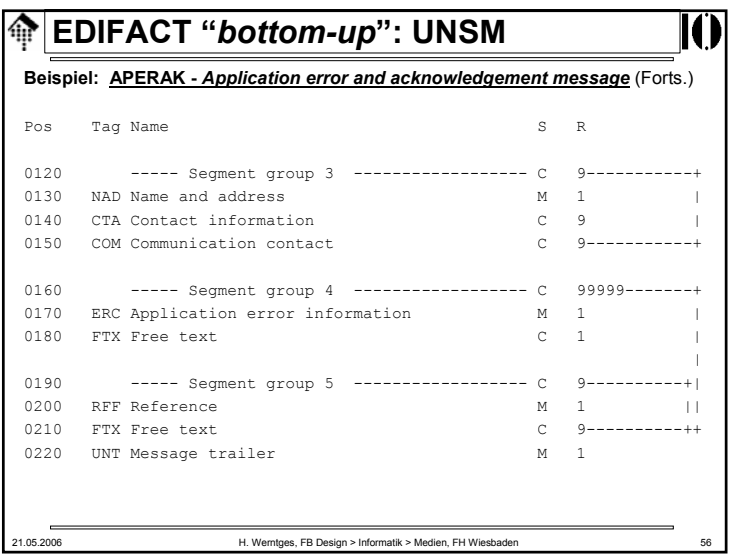

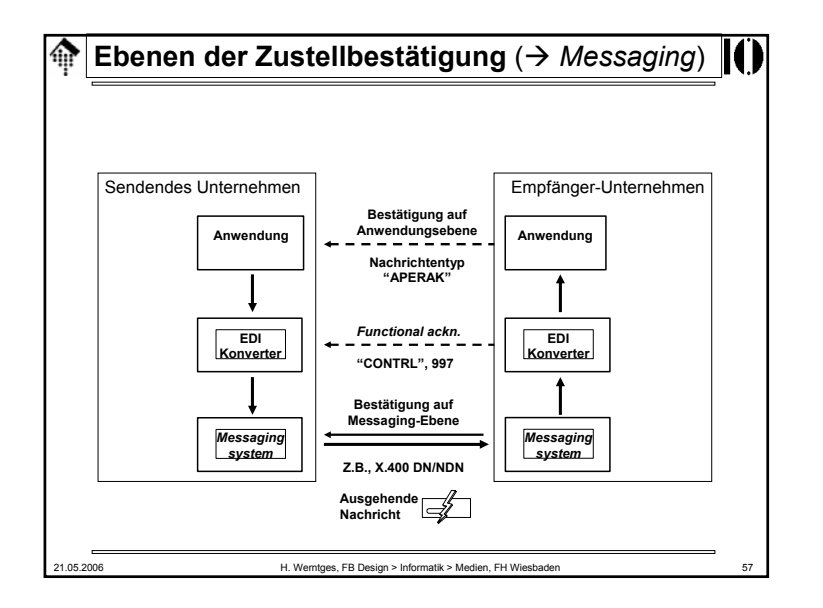

## **EDIFACT "***bottom-up***": UNSM** 龠 • Regeln für das Wiederholen von Segmenten und SG (Bsp.) –An dieser Stelle genau eine Instanz gefordert –Hier mindestens eine, höchstens 5 Instanzen  $-$  C 10 C 10 Optionaler Knoten, darf hier höchstens 10-mal auftreten • Das Zusammenspiel von Segmenten und SG – Das erste Segment einer SG heißt **Triggersegment** und muss immer auftreten, wenn eine Instanz der SG beginnt. – Trotz der Angabe "M" für das Triggersegment darf die ganze SG durchaus auch vollständig fehlen. Die Regel sagt nur: • Wenn eine SG-Instanz angelegt wird, dann muss sie mit dem Triggersegment beginnen.

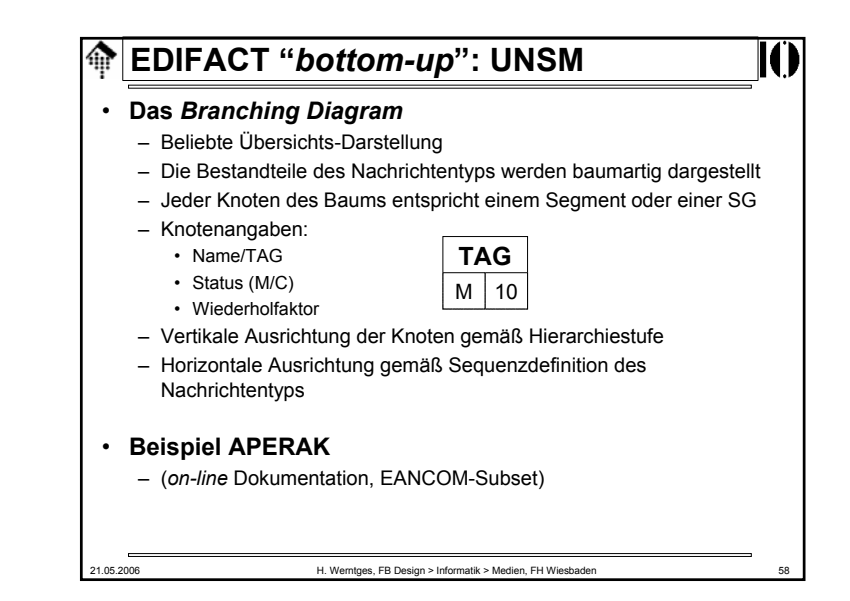

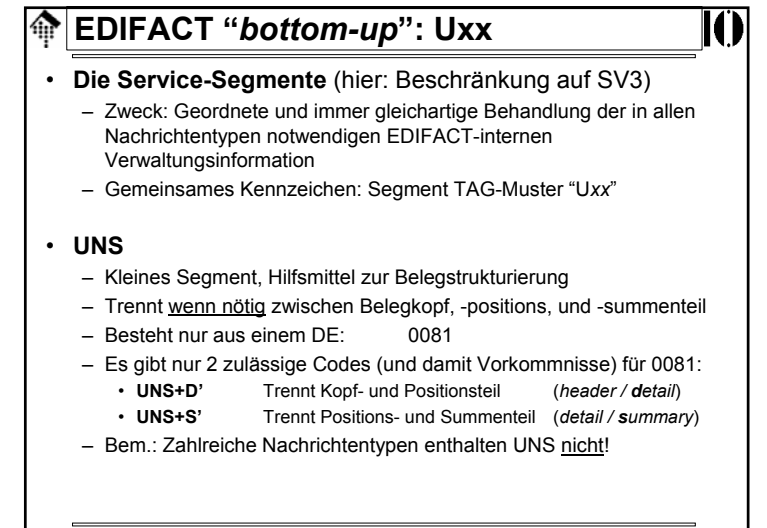

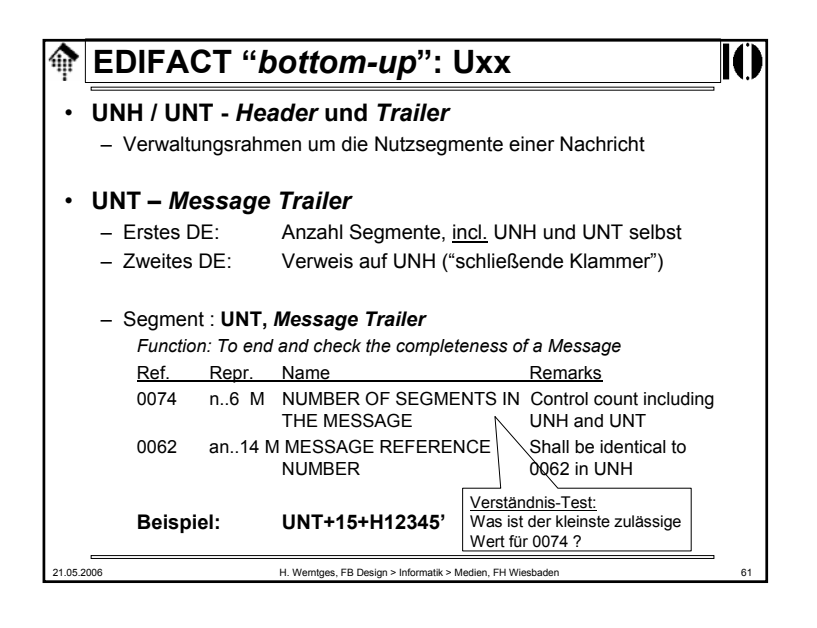

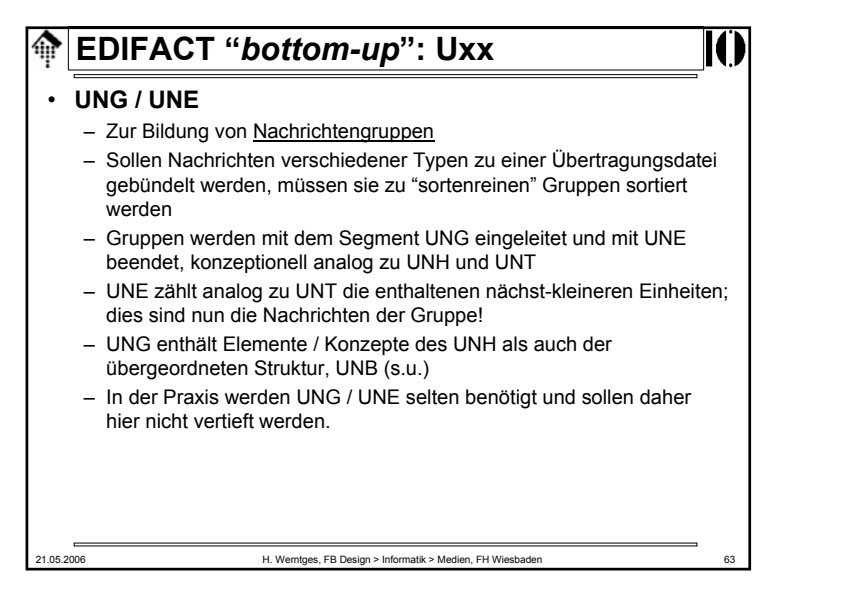

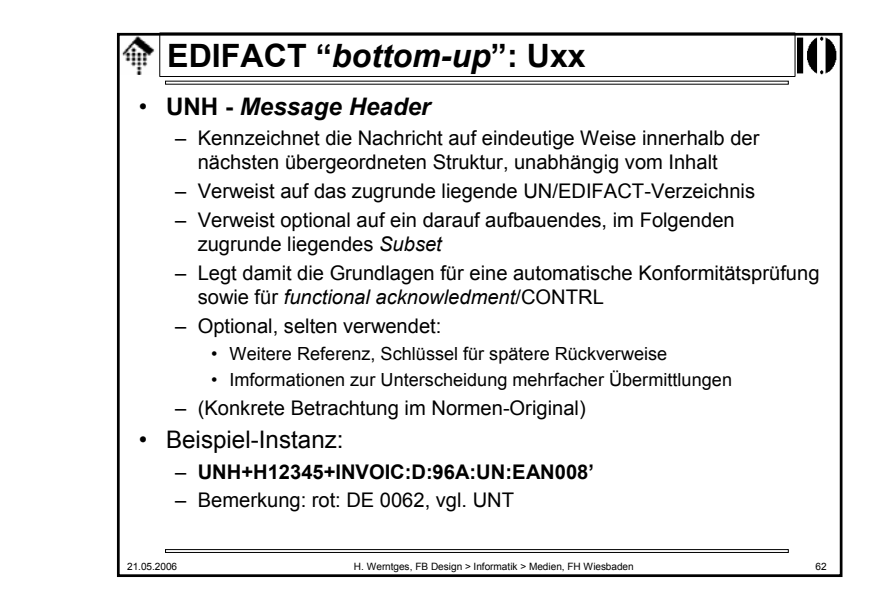

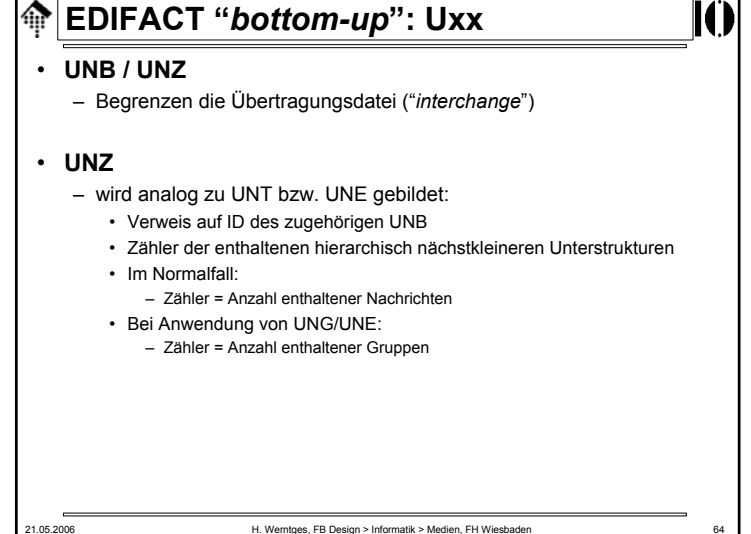

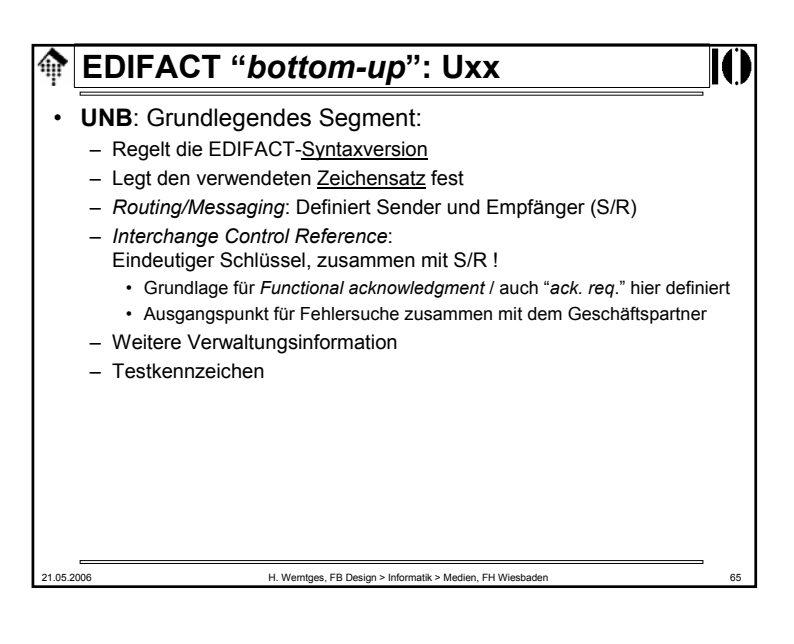

#### **EDIFACT "***bottom-up***": Uxx** A.

- **UNA** *Service String Advice*, im Normalfall: **UNA:+.? '**
	- UNA ist ein optionales Pseudosegment, das ggf. dem UNB vorausgeht
	- Mit UNA lassen sich die EDIFACT Sonder/-Trennzeichen umdefinieren
	- Vom tatsächlichen Gebrauch dieser Möglichkeit ist aber dringend abzuraten: Sie wird anscheinend so selten eingesetzt, dass trotz offizieller Normung mit nur unzureichender Unterstützung durch Konvertersoftware zu rechnen ist.

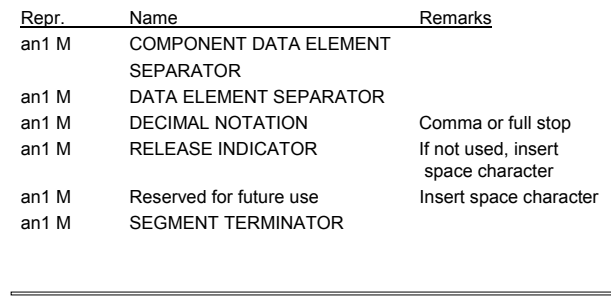

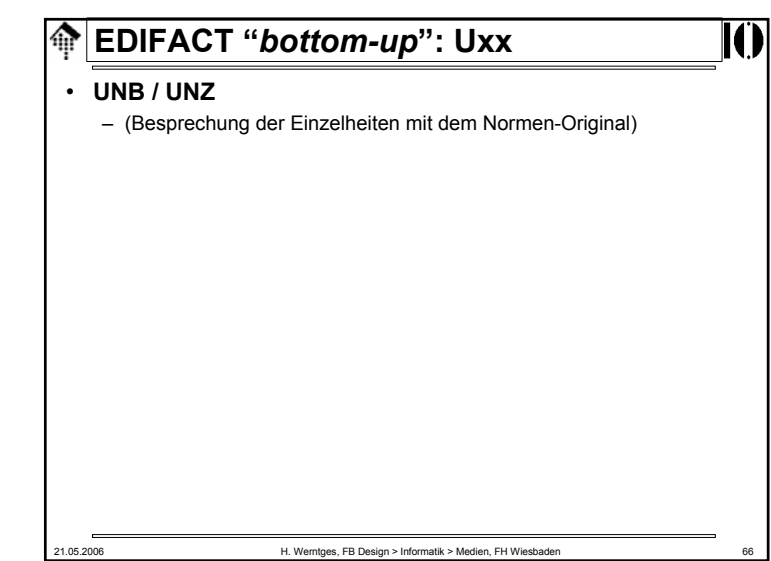

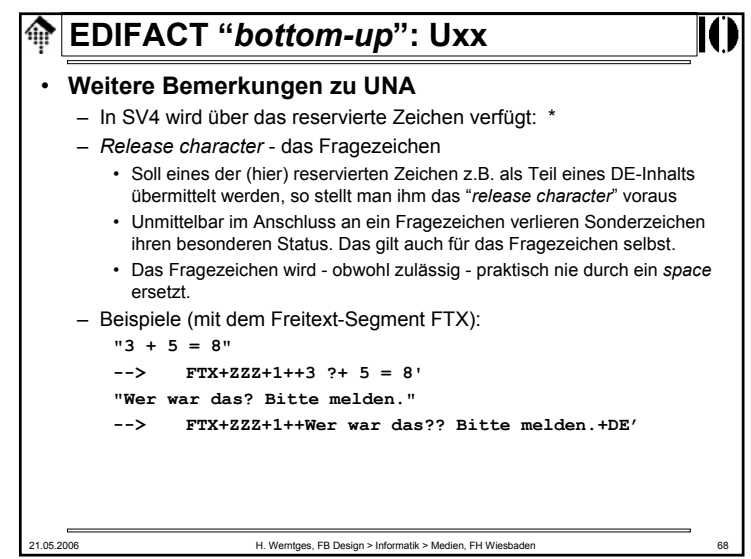

21.05.2006 H. Werntges, FB Design > Informatik > Medien, FH Wiesbader

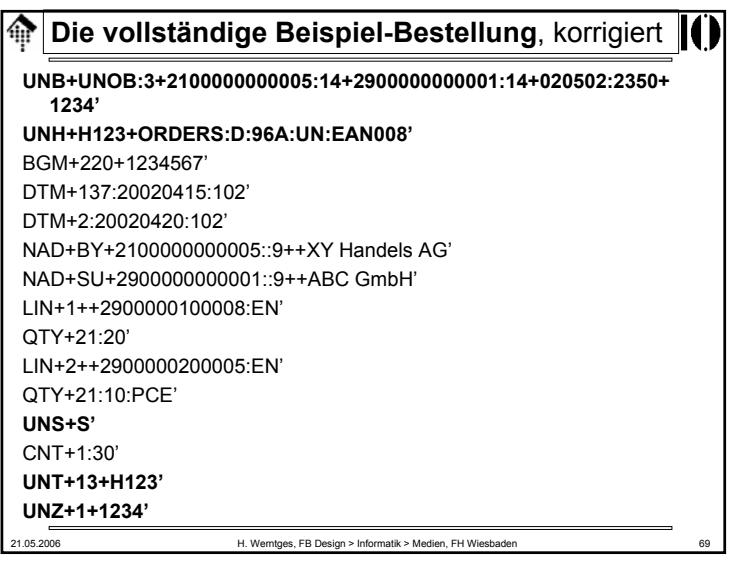

# **EDIFACT "***bottom-up***":** *Interchange* 龠 • **Ein komplettes** *Interchange* – Nun *top-down* Sicht – Klassischer Fall: *Batch-EDI*, ohne Neuerungen der SV4 • **Anzeige**: – OV-Folie mit Explosionszeichnung gemäß ISO 9735-2, oder – Direkte Anzeige der entsprechenden Seite aus ISO 9735-2, SV4 21.05.2006 H. Werntges, FB Design > Informatik > Medien, FH Wiesbaden 71

#### **Die vollständige Beispiel-Bestellung** ങ

## **Anmerkungen:**

- Die EDIFACT-Syntax sieht keinen Umbruch der Segmente in Zeilen vor.
- • Die übliche Darstellung "Ein Segment pro Druckzeile" erfolgt nur aus Gründen der Lesbarkeit.
- Tatsächlich bestehen korrekte EDIFACT *interchanges* aus der reinen Folge der Segmente, ohne jegliche weitere Trennzeichen.
- Insbesondere sind <CR> und/oder <LF> nicht zu verwenden!
- Daher lautet unser Beispiel schließlich (Blanks durch ~ ersetzt):

UNB+UNOB:3+2100000000005:14+2900000000001:14+020502:2350+1234'UNH+H 123+ORDERS:D:96A:UN:EAN008'BGM+220+1234567'DTM+137:20020415:102'DTM+2:20020420:102'NAD+BY+2100000000005::9++XY~Handels~AG'NAD+SU+29000 00000001::9++ABC~GmbH'LIN+1++2900000100008:EN'QTY+21:20'LIN+2++2900 000200005:EN'QTY+21:10:PCE'UNS+S'CNT+1:30'UNT+13+H123'UNZ+1+1234'

21.05.2006 H. Werntges, FB Design > Informatik > Medien, FH Wiesbaden

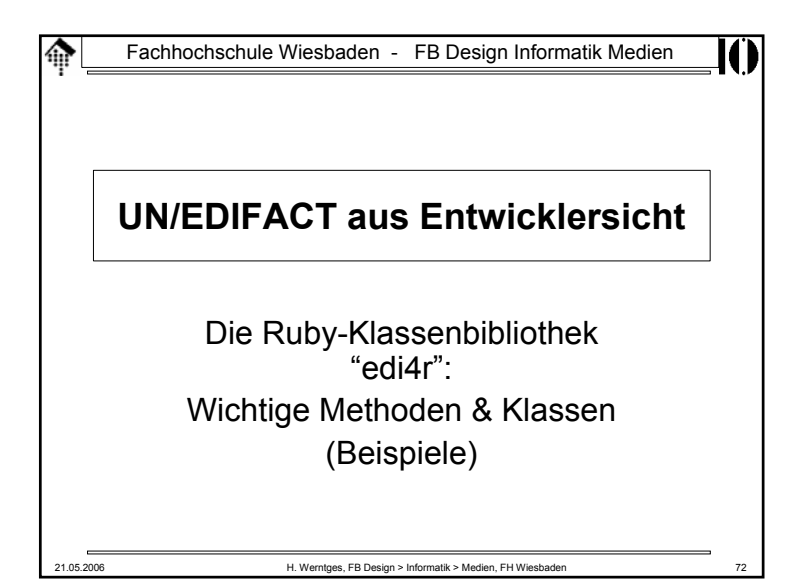

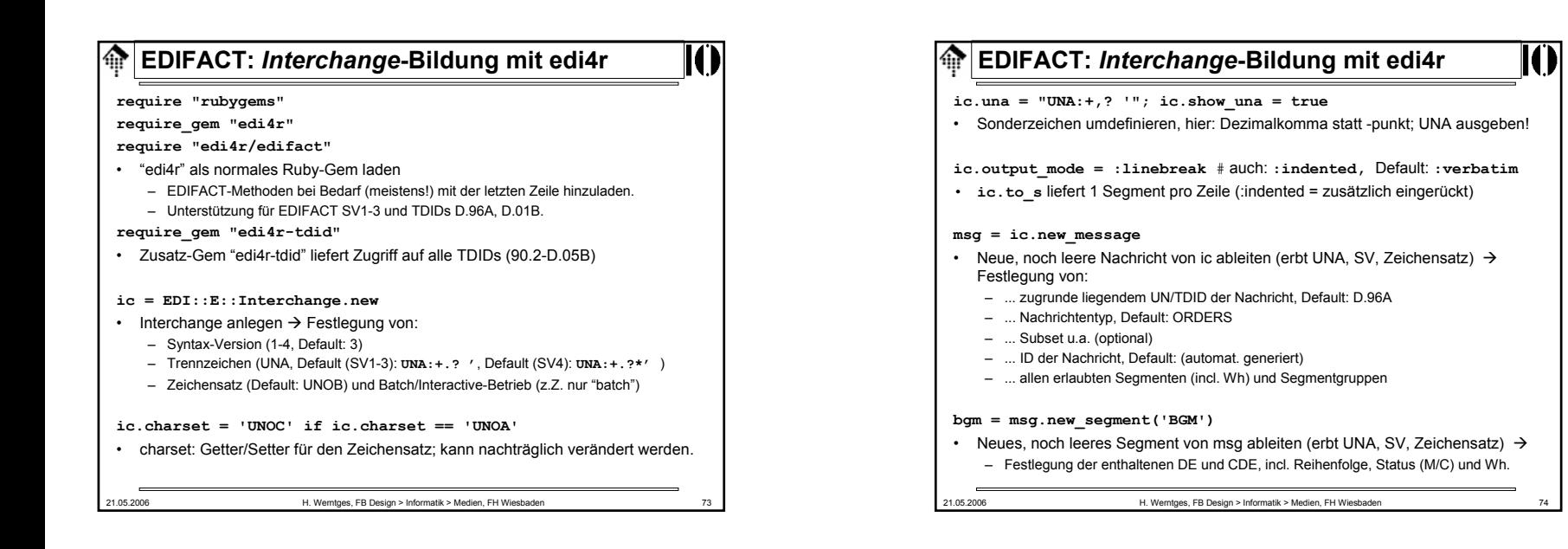

ਸ਼ਾਸ

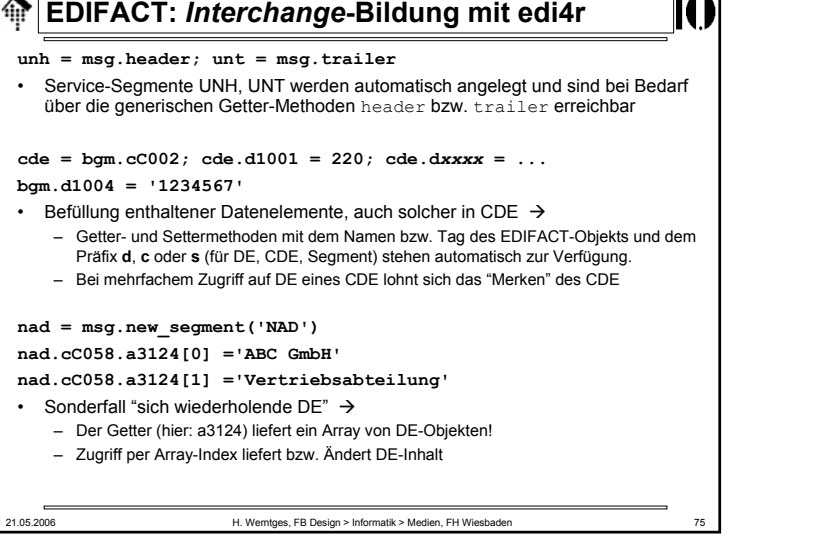

### ⋒ **EDIFACT:** *Interchange***-Bildung mit edi4r unb = ic.header; unz = bgm.root.trailer** • Service-Seamente UNB. UNZ des Interchanges über die generischen Getter-Service-Segmente UNB, UNZ des Interchanges über die generischen Getter-<br>Methoden header bzw. trailer von ic erreichbar. Jede Komponente (hier z.B. Segment bgm) gestattet Zugriff auf ihre Interchange-Umgebung über den Getter root.**bgm.status == 'C' ; bgm.required? ; bgm.level == 0 cde = bgm.cC002; cde.name == 'C002'** • Hilfreiche Methoden für Segmente, CDE, DE → – status: status: 'M', 'C', etc. Verwandt: required?  $\rightarrow$  true / false  $-\sqrt{a}$ Hierarchielevel des Segments: 0, 1, 2, ... –Name des CDE, DE oder Segments - parent, root: Eltern-Objekt (z.B. Segment des CDE), Interchange **nad.sg\_name ; nad.is\_tnode?** • Bei Segmenten: Name der Segmentgruppe oder nil; Trigger-Segment? **de.format, de.value** • Hilfreiche Methoden für Datenelemente  $\rightarrow$ –format: 'an..35', 'n8', etc. value: Wert des DE setzen/abfragen.

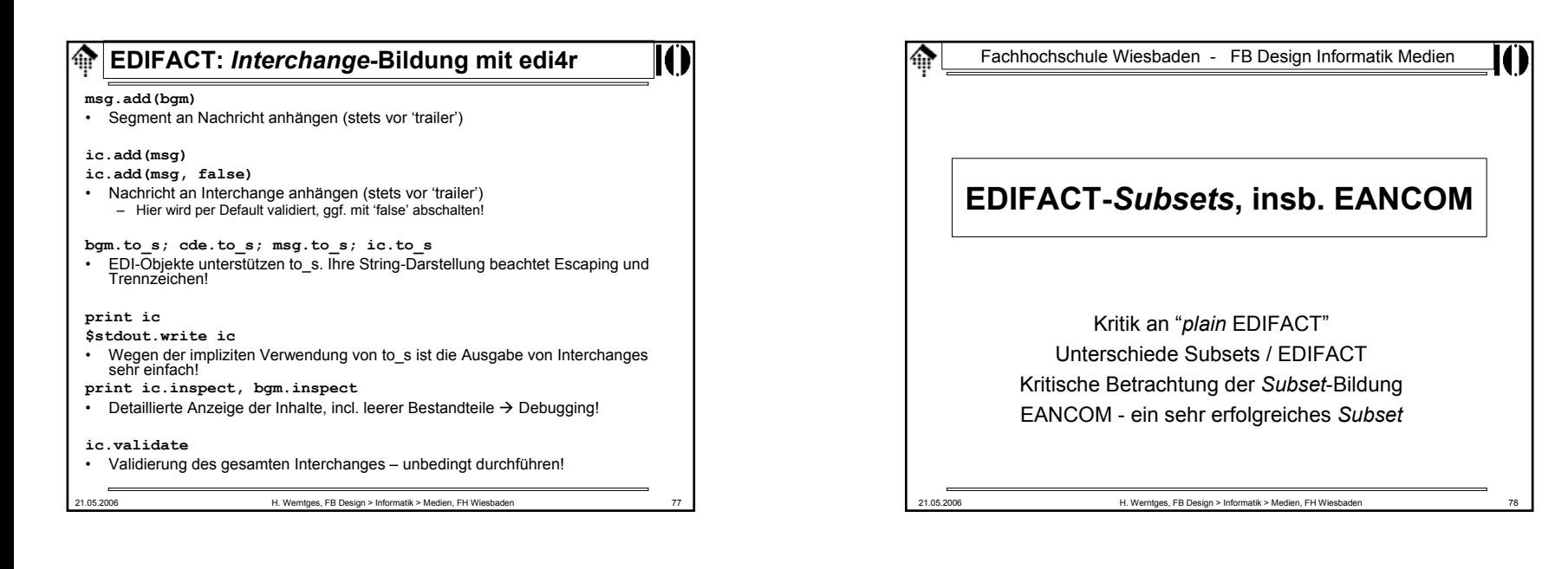

## **Kritik an "***plain* **EDIFACT"**

- Einerseits: Zu viel Freiraum
	- Von Nachrichtentypen über Segmente / SG bis zu Codes: Zu viel für einzelne Branchen
	- Mehrdeutigkeiten in der Darstellung
		- Bsp: Datums-/Zeit-Angaben, "Belegdatum, Bestelldatum, ...", Formatvarianten
		- Bsp: Codes für Preise und Beträge Ausgewählte Code-Listen und deren Vielfalt zeigen, jeder Teilnehmer soll selbst einen Code für Rechnungsendbetrag, zu versteuerndem Betrag, Netto-Betrag und Summe der Positionen vorschlagen.
- Dennoch: Manche Codes fehlen noch immer
	- Bsp: Euro-Paletten Typ ..., besondere Belegtypen, ...
	- Lange Entwicklungszyklen bei UN/EDIFACT erschweren einheitliche **Erweiterungen**
- Daher Reaktion einzelner Branchen:
	- Bildung von Untermengen ("*Subsets*") auf Basis bestimmter UNTDID/EDIFACT-*Releases*.
- 21.05.2006 H. Werntges, FB Design > Informatik > Medien, FH Wiesbaden

## ങ **Unterschiede** *Subset* **/ EDIFACT**• Nachrichtentypen – Nur ein Teil des EDMD wird in das *Subset* aufgenommen – Achtung: Auch die Aufnahme von *non-standard* Nachrichtentypen bzw. Status-0-Typen kann vorkommen! • Beispiel: INSDES (EANCOM '97) • An Konsequenzen für Konverter-Software denken • "*Subset"* - wirklich noch eine "Untermenge"? – Muß/Kann-Regelungen können beim Subset auf allen Ebenen abweichen.• Typisch: C  $\rightarrow$  N in vielen Fällen, C  $\rightarrow$  M gelegentlich, aber: M  $\Rightarrow$  C oder N zu vermeiden • Wiederholfaktoren– Können sich deutlich ändern, in beide Richtungen • Abhängigkeitsvermerke – Siehe auch SV4. Schon vorher verwendet, aber uneinheitlich.21.05.2006 H. Werntges, FB Design > Informatik > Medien, FH Wiesbaden

## **Unterschiede** *Subset* **/ EDIFACT**

- Codelisten
	- Erhebliche Unterschiede!
	- Einerseits deutliche Verminderung, andererseits Definition *subset*spezifischer Codes.
	- Platzhalter-Codes im *Subset*, durch offizielle (aber meist andere Codes) eines späteren Standard EDIFACT-Release zu ersetzen. • Beispiel: Euro-Vollpalette in EANCOM '97 und '02
- Der systematische Umgang mit *non-standard* Codes
	- DE 3055 etc. wenn schon, dann sauber qualifizieren, incl. Urheber
	- Drei Stufen
		- Standard-Codes,
		- *Subset*-Codes,
		- bilaterale Codes

21.05.2006 H. Werntges, FB Design > Informatik > Medien, FH Wiesbader

#### **Kritische Betrachtung der** *Subset-***Bildung** 龠

- Probleme, Fehlentwicklungen:
	- Keine Koordination zwischen Branchen
	- Teilweise nicht ausreichender Sachverstand
	- Ableitung der *Subsets* von unterschiedlichen *Directories*
- Die Folgen:
	- Der vielfach beklagte "*Subset*-Wildwuchs" in den 1990er Jahren zahlreiche, hoch redundante aber dennoch inkompatible *Subsets*
	- Denken in Einfluss-Sphären behinderte gemeinsamen Erfolg
	- Defizite einzelner *Subsets* wurden EDIFACT insgesamt angelastet

# **Unterschiede Subset / EDIFACT**

## • Besonderheiten

- UNA: Forderung von EANCOM: "M" wenn nicht UNOA, damit Umgehung der UNOB-Standardtrennzeichen IS1, IS3, IS4.
- CONTRL: EANCOM '97 behandelt dies als normalen Nachrichtentypen, nicht als Teil der Syntax wie UN/EDIFACT
- Standardkonforme Kennzeichnung von *Subsets*
	- In UNH, DE 0057 in CDE S009 (*association assigned code*)
	- Siehe auch die neue Regelung in SV4
- "*Restricted code lists*":
	- Kontextabhängige Definition zulässiger Teilmengen spezieller Subset-Codelisten.
	- Je nach Verwendungsort eines DE schränkt das *Subset* die zulässigen Codes stark ein.
	- Dokumentation nicht über *Directory*, sondern MIG-artig (siehe dort)
	- EANCOM-Beispiel: (mit '\*' markierte Codes …)

21.05.2006 H. Werntges, FB Design > Informatik > Medien, FH Wiesbaden 82

21.05.2006 H. Werntges, FB Design > Informatik > Medien, FH Wiesbaden 84 **EANCOM - ein sehr erfolgreiches Subset** • EANCOM als "Paradebeispiel" eines gelungenen *Subsets* mit Erfolg am Markt • EANCOM-Hintergrund – Motivation, Urheber – Zeitliche Entwicklung, *Releases* • Nur vier *Releases* ('90, '94, '97, 2002), aufbauend auf: 90.1; D.93A, D.96A, D.01B • Stabiler als EDIFACT, höhere Investitionssicherheit – Dokumentation• Sehr gut, leicht erhältlich über die lokale EAN-Organisation • Überleitung zum Übungsteil: – Sichten der Dokumentation am Beispiel INVOIC

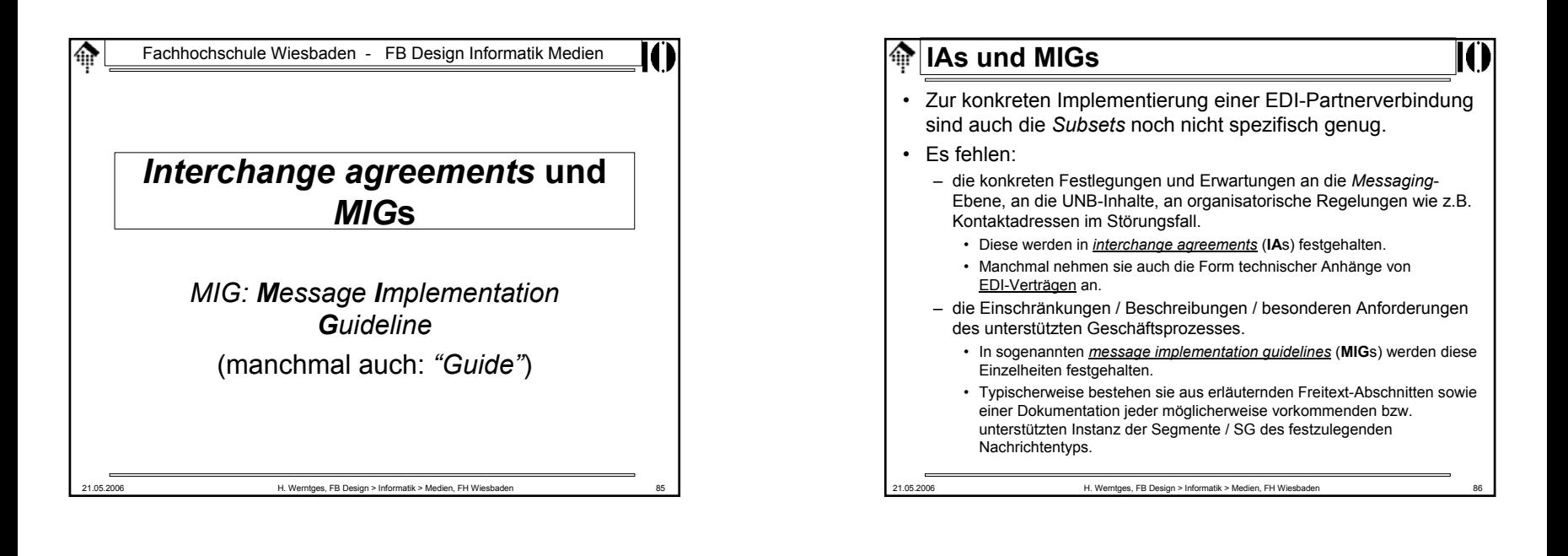

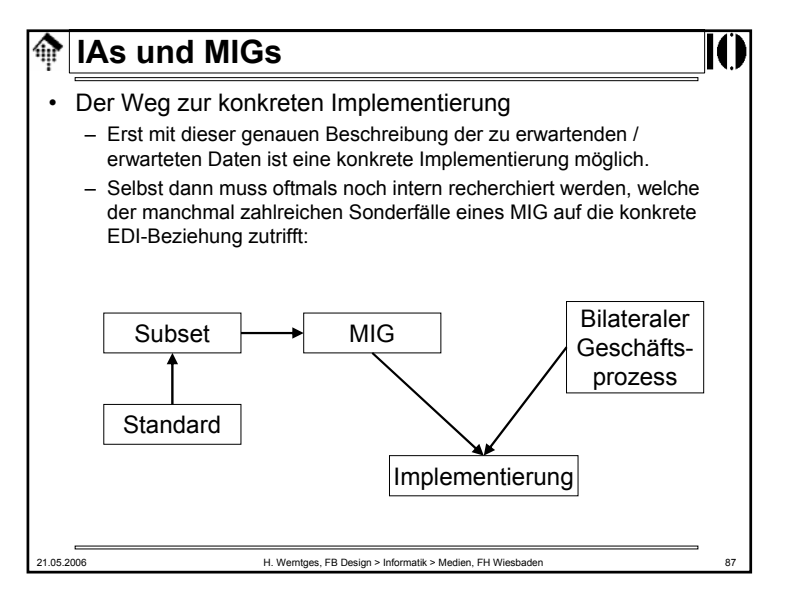

#### **IAs und MIGs**ങ

## • Merke:

- Bei <u>ausgehenden</u> Daten hilft ein MIG des Geschäftspartners, noch vor der Implementierungsphase zu erkennen, welche *features* evtl. noch in der Applikationsschnittstelle fehlen. Derartige Lücken können im Idealfall parallel zu den *Mapping*- und *Messaging*-Aktivitäten geschlossen werden.
- Bei <u>eingehenden</u> Daten ist die Versuchung groß, ohne MIG auszukommen und sich nur auf Beispieldaten des Geschäftspartners zu verlassen.
	- **Risiko**: Selten genutzte Nachrichtenteile können erst nach Produktionsstart auftauchen und führen dann zu Notmaßnahmen unterhohem Zeitdruck, oder bleiben gar unerkannt und verursachen Folgeschäden in der Geschäftsbeziehung.

```
• Beispiel: Ignorierte Zahlungsbedingungen in ORDERS
```
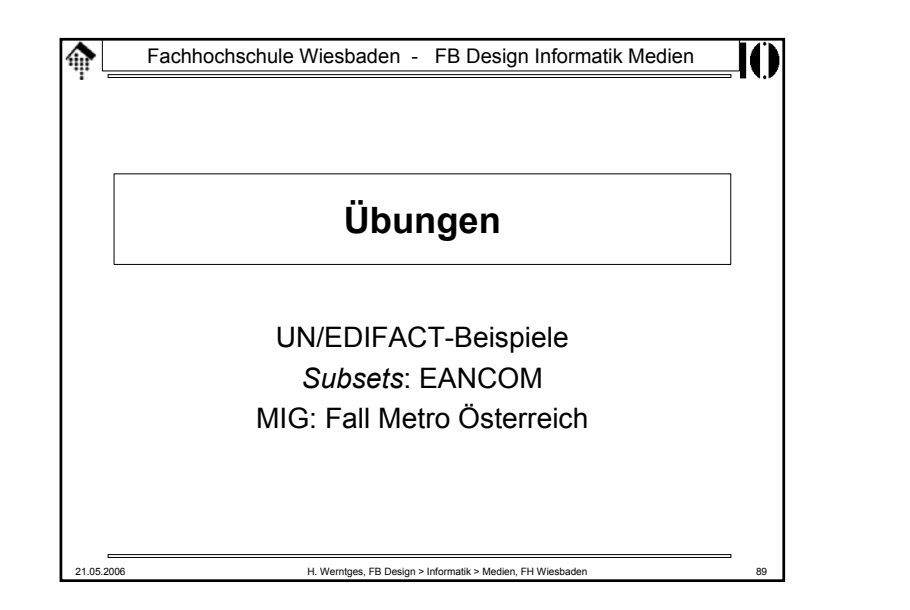

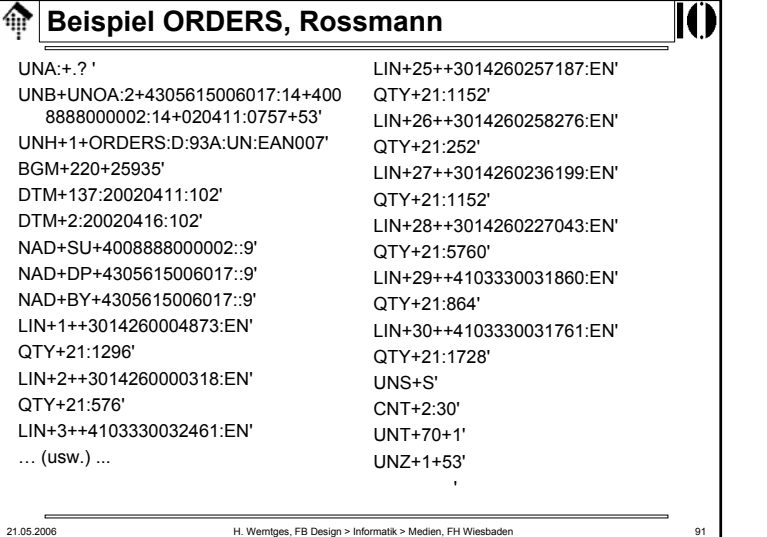

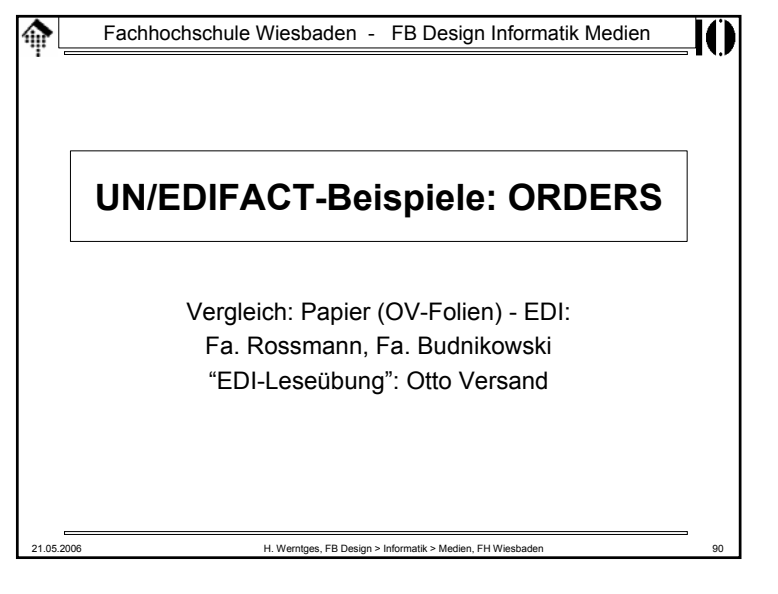

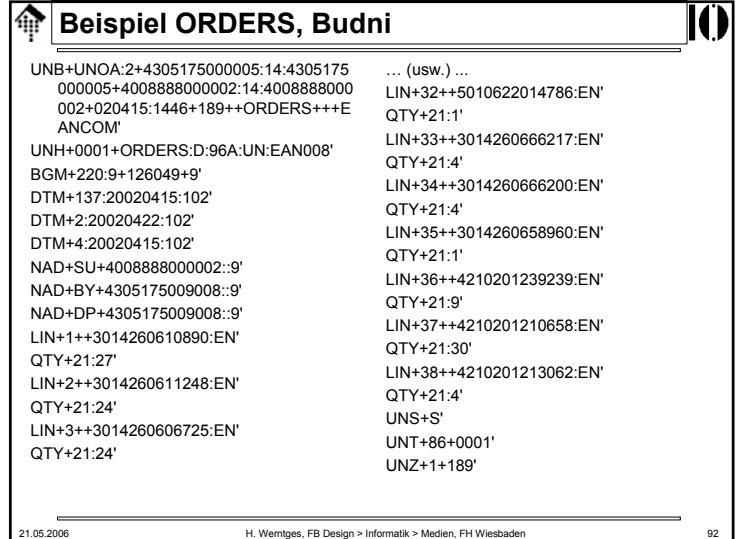

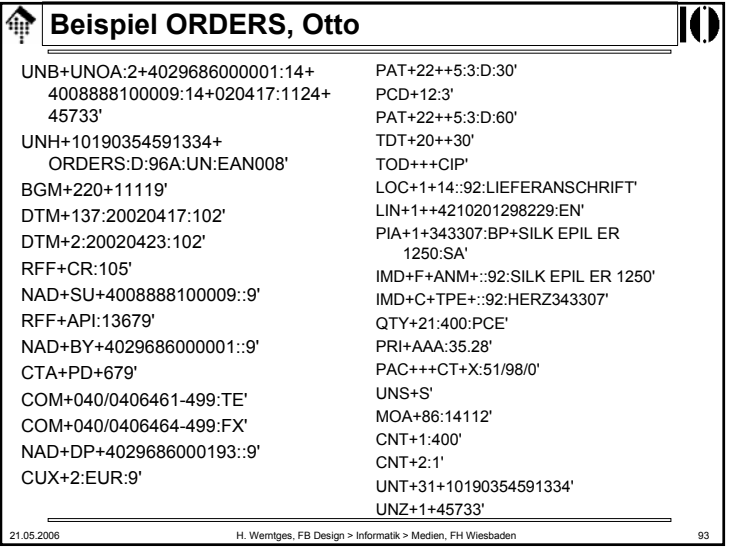

# 21.05.2006 H. Werntges, FB Design > Informatik > Medien, FH Wiesbaden **MIG: Metro Österreich, INVOIC** • Online-Dokumentation: INVOIC – *Interchange agreement*-Teil (UNA, UNB, UNZ) – Allgemeine Absprachen zu INVOIC – Analyse (Beispielbefunde): • Einschränkungen gegenüber Subset (Spalte "ME") – Bsp. Längenbeschränkung Rechnungsnummer • Anforderungen an Kopf-, Positions- und Summenteil • Kundenstamm-bezogene Informationen zu NAD • Unterpositionen im LIN-Segment – Geschäftsprozessbezogene Angaben • Nettoabrechnungsverfahren • Sammelrechnungsliste • Vergleich einer konkreten EDI- und Papierrechnung

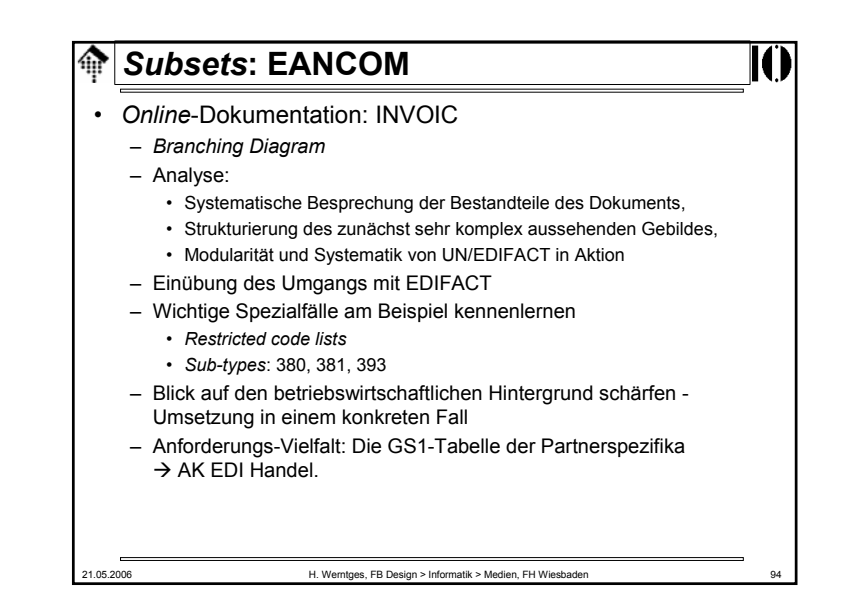

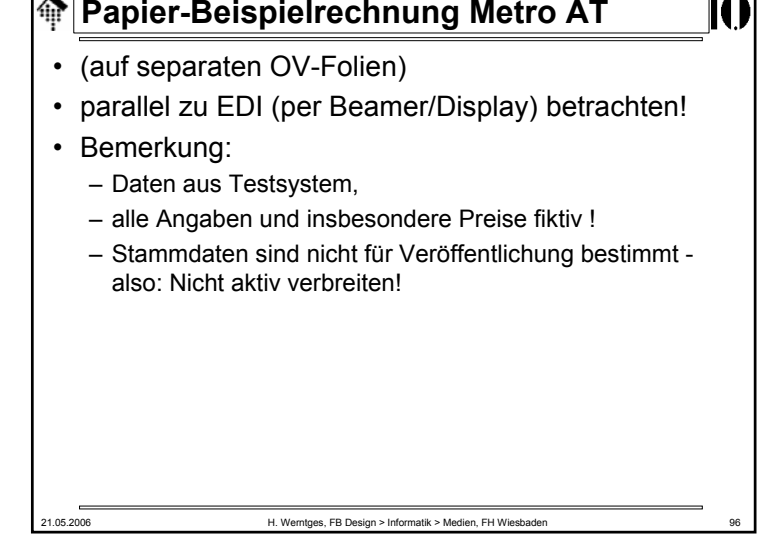

 $\overline{1}$ 

┳

#### **EDI-Beispielrechnung Metro AT** 龠

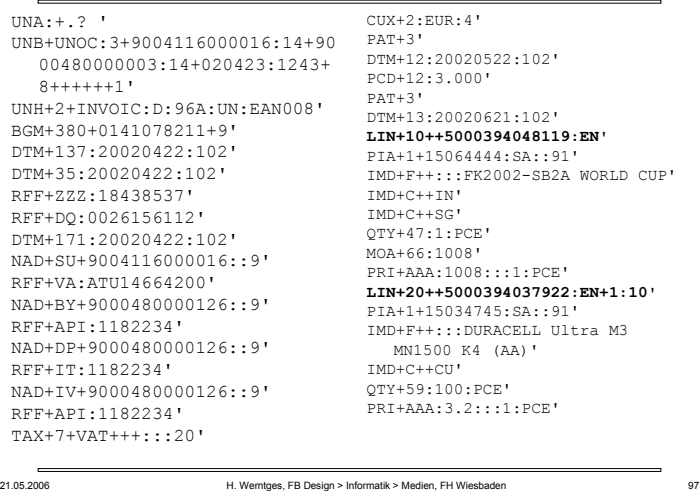

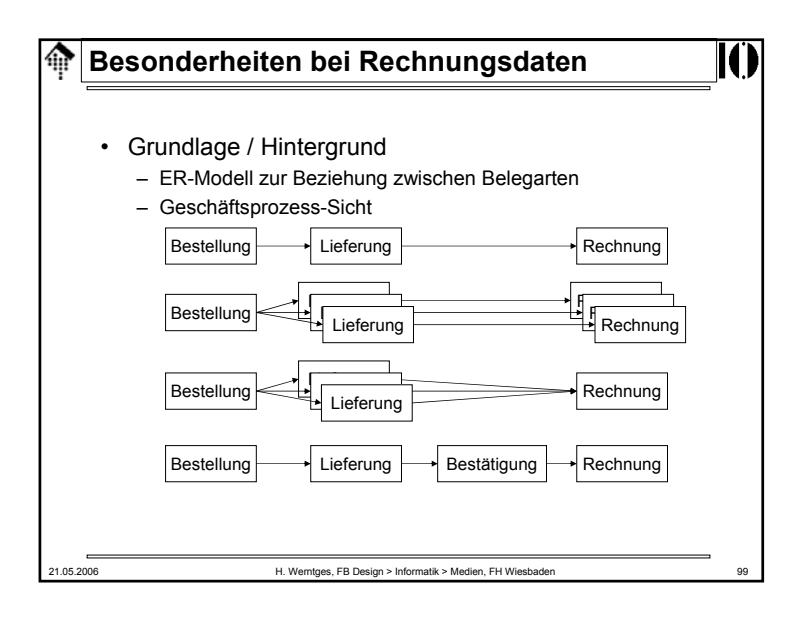

#### ⋒ **EDI-Beispielrechnung Metro AT LIN+30++5000394037946:EN+1:10'LIN+60++5000394038073:EN+1:**PIA+1+15034954:SA::91'**10'**IMD+F++:::DURACELL Ultra M3 PIA+1+15034985:SA::91'MN2400 K4 (AAA)' IMD+F++:::DURACELL Ultra M3 IMD+C++CU'MN1604 K1 (9V)' QTY+59:60:PCE' IMD+C++CU'PRI+AAA:3.92:::1:PCE'QTY+59:70:PCE' **LIN+40++5000394038011:EN+1:10'**PRI+AAA:3.43:::1:PCE'PIA+1+15034968:SA::91'IMD+F++:::DURACELL Ultra M3 MN UNS+S'1400/LR14 C-Ba'CNT+2:6'IMD+C++CU'MOA+86:1209.6'QTY+59:50:PCE' MOA+79:1008'PRI+AAA:2.83:::1:PCE'MOA+176:201.6'**LIN+50++5000394038486:EN+1:10'**TAX+7+VAT+++:::20+S'PIA+1+15034976:SA::91'MOA+124:201.6'IMD+F++:::DURACELL Ultra M3 MOA+125:1008'MN1300 K2 (D)'  $IINT+69+2'$ IMD+C++CU'QTY+59:20:PCE'  $UNZ+1+8'$ PRI+AAA:3.56:::1:PCE'21.05.2006 H. Werntges, FB Design > Informatik > Medien, FH Wiesbaden 98

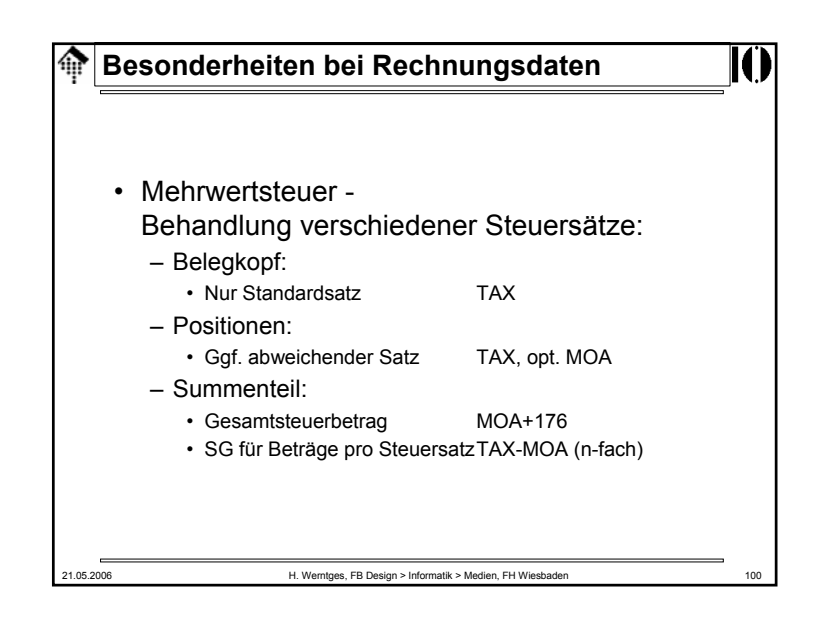

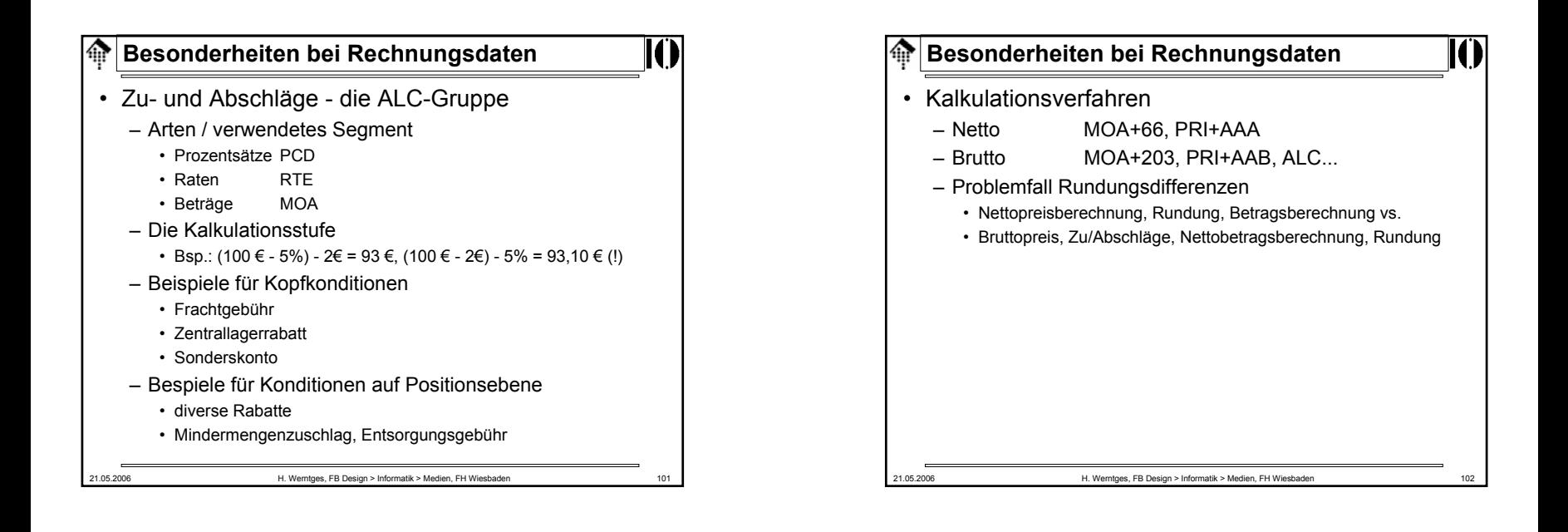